for movies, please see: [http://users.obs.carnegiescience.edu/tcox/m](http://users.obs.carnegiescience.edu/tcox/)ovies/

1

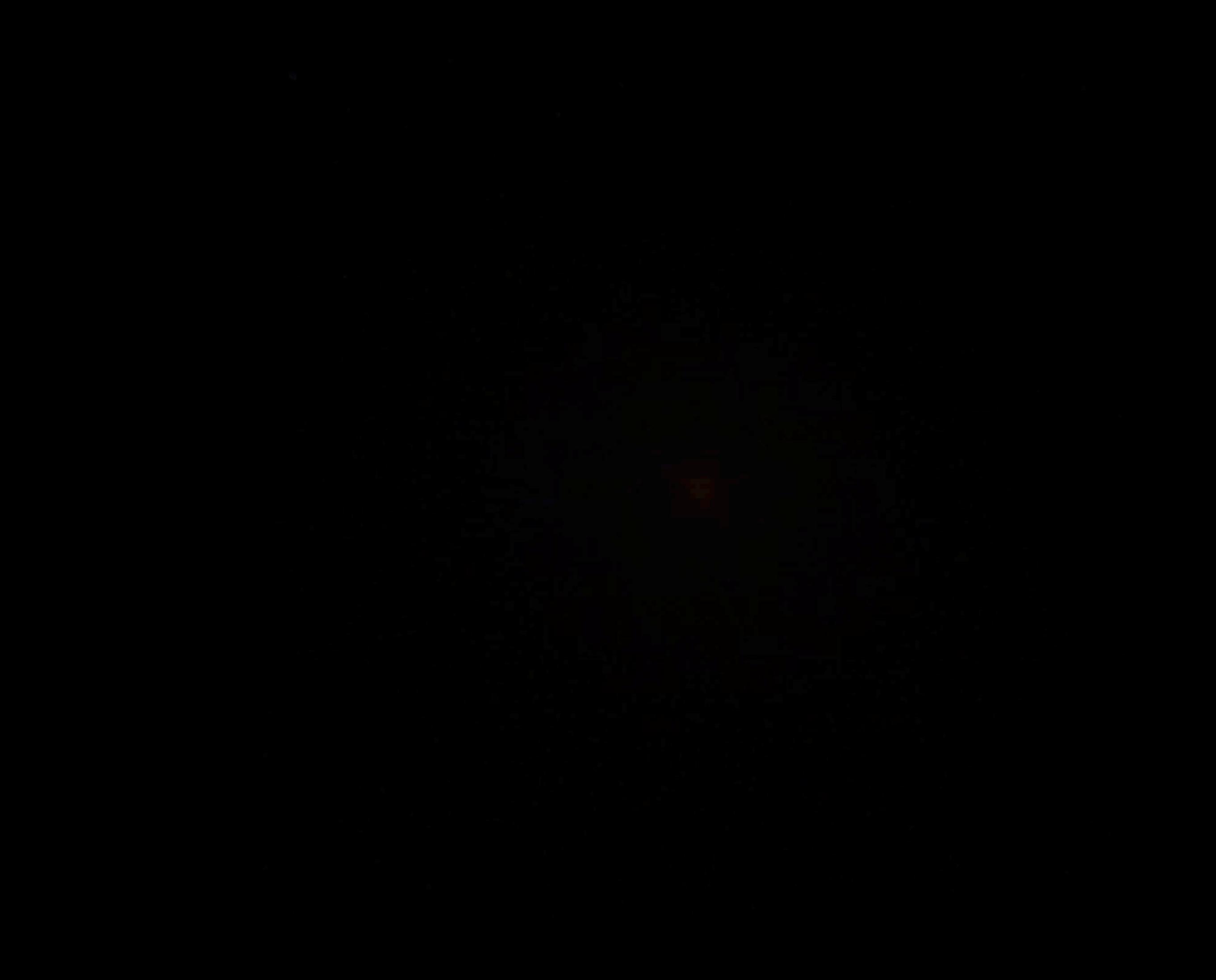

2010 HIPACC Astro-Computing Summer School

# *Galaxy Simulations Using the N-Body/SPH code GADGET*

T.J. Cox (Carnegie Observatories)

## Outline

- 1. Who am I and what am I doing here? My perspective, my science, and where my focus will be this week
- 2. An overview of GADGET projects (+other practical I hope information)
- 3. A brief overview of GADGET
- 4. Adding "Astrophysics" to GADGET
- 5. Loose Ends ... data structures, analysis, and visualization (w/ P. Hopkins)
- 6. What's next? (higher resolution, new models, and Arepo: the next generation of code)

# Hi, my name is ..

Who am I and what am I doing here?

- T.J. Cox (Ph.D., UC Santa Cruz, post-docs at CfA and Carnegie Observatories)
- ~10 years experience using Gadget (every version)
- I am a user of Gadget, and had no part in designing it, building it, or upgrading it.
- >65 publications
- Some of my scientific interests ... simulations of idealized galaxy models, not cosmological simulations! More about this in a minute....

## In my opinion, unless you are part cyborg (some of you may be - if so, this will

certainly help you in your future research endeavors), it is unrealistic, not very feasible, and not practical to build your own simulation code.

With the abundance of publically available, very powerful, parallelized codes, one can very quickly learn to do cutting-edge research which addresses many of the outstanding questions in galaxy formation.

**My goal for this week**: to give you the knowledge necessary to use (compile, run, trouble-shoot, analyze) Gadget as a tool to perform publicationquality simulations and thus study relevant and interesting scientific questions. And, ideally, the ability to modify Gadget in novel ways.

# My Science

Idealized simulations of galaxy formation and evolution as opposed to cosmological simulations

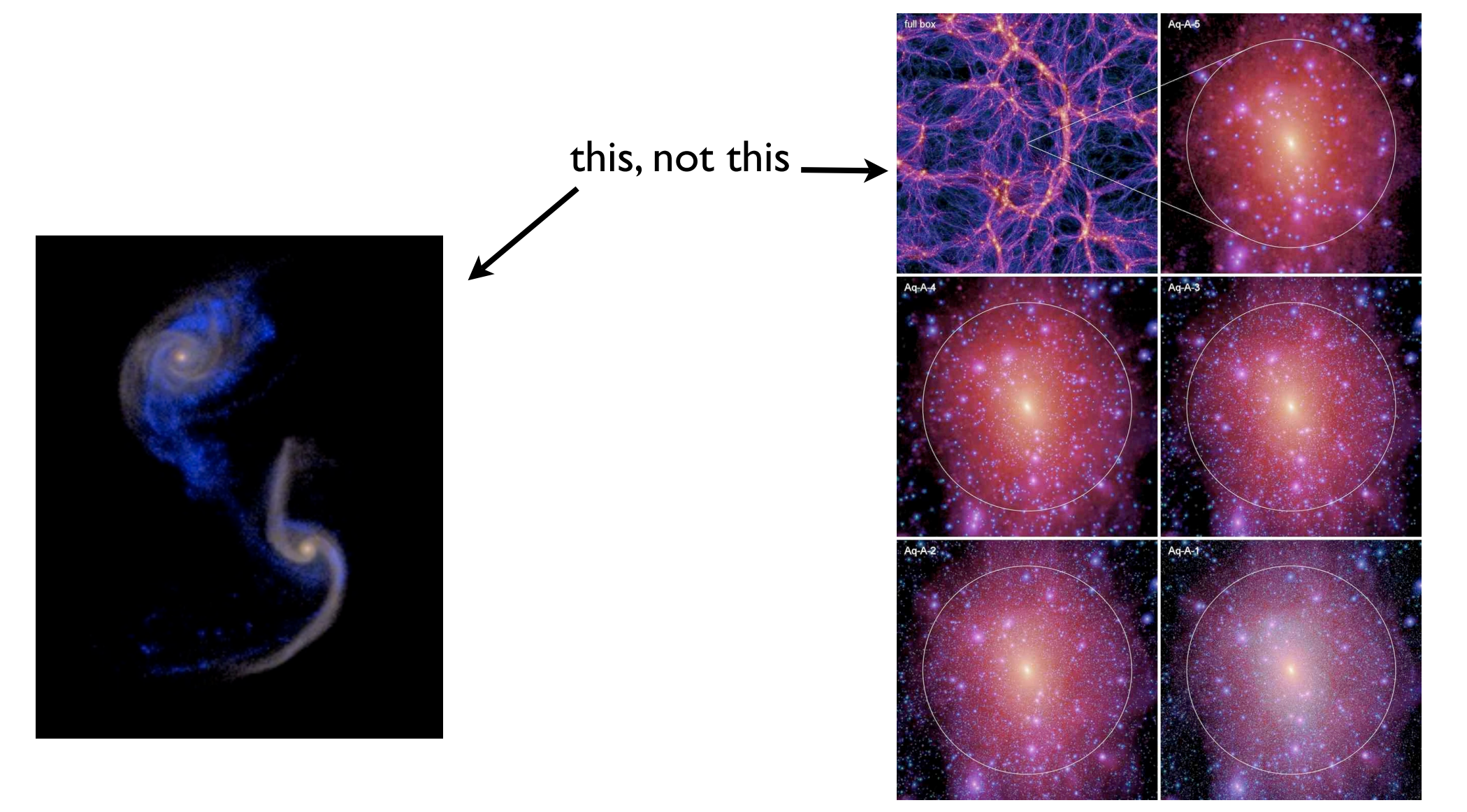

#### **Galaxy Formation: The Challenge**

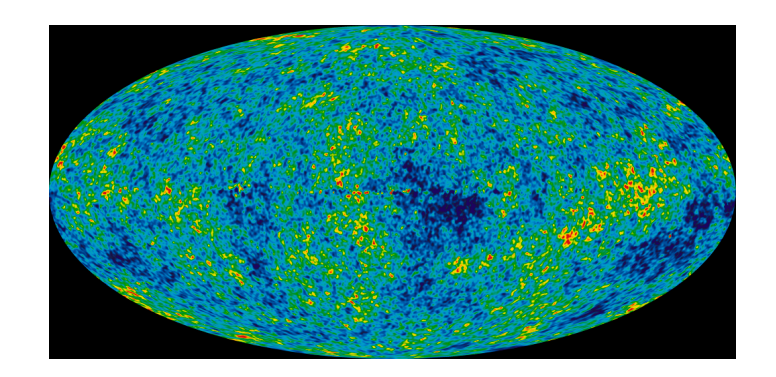

A well constructed numerical problem with very well known initial conditions.

?

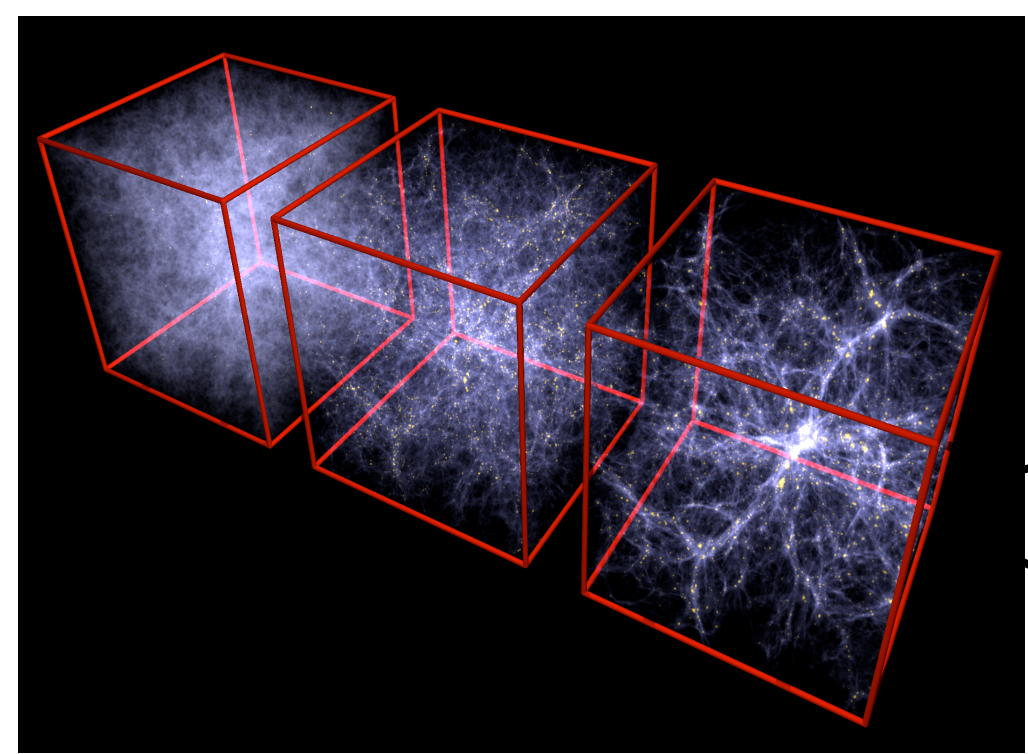

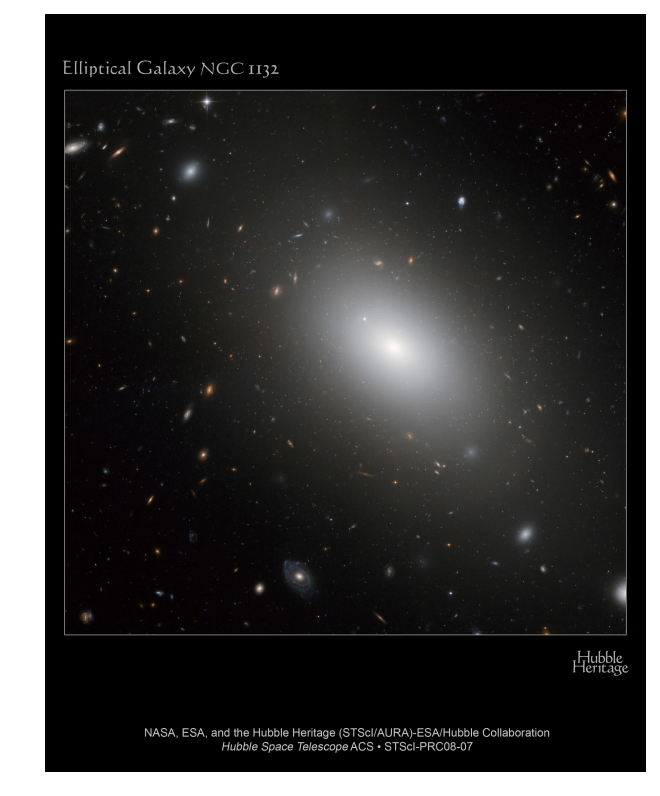

Spiral Galaxy M81

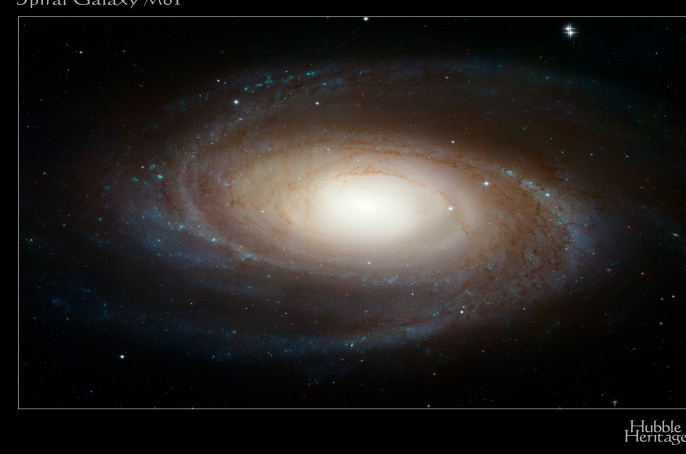

# My Science

Idealized simulations of galaxy formation and evolution as opposed to cosmological simulations

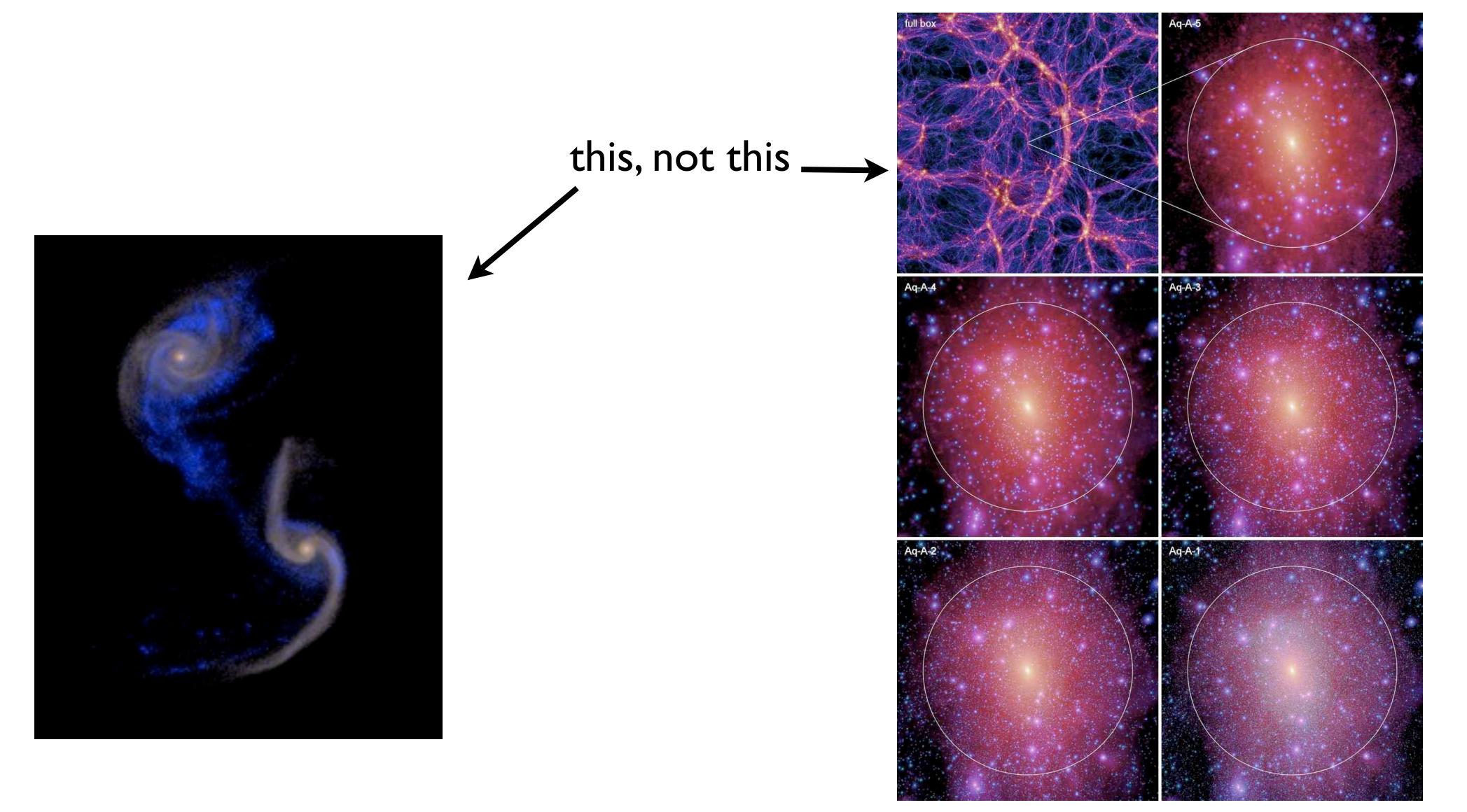

#### **Hierarchical Formation of Galaxies**

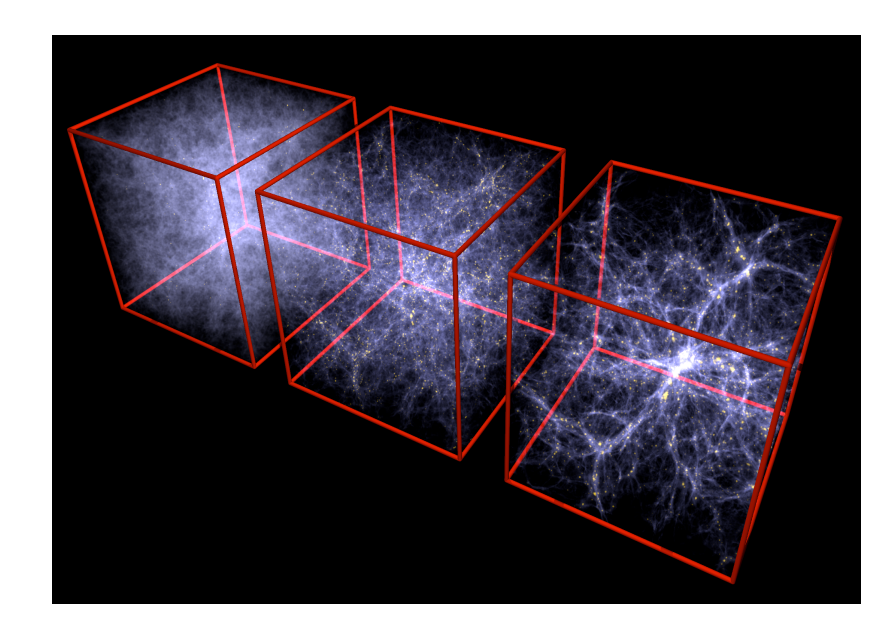

\* The merger hypothesis (Toomre 1977) has gained traction as a result of the notion that structure grows hierachically, i.e. from the "bottom-up."

\* The prevailing idea for the formation of galaxies is that the characteristics of individual galaxies are determined by their (hierarchical) merger history.

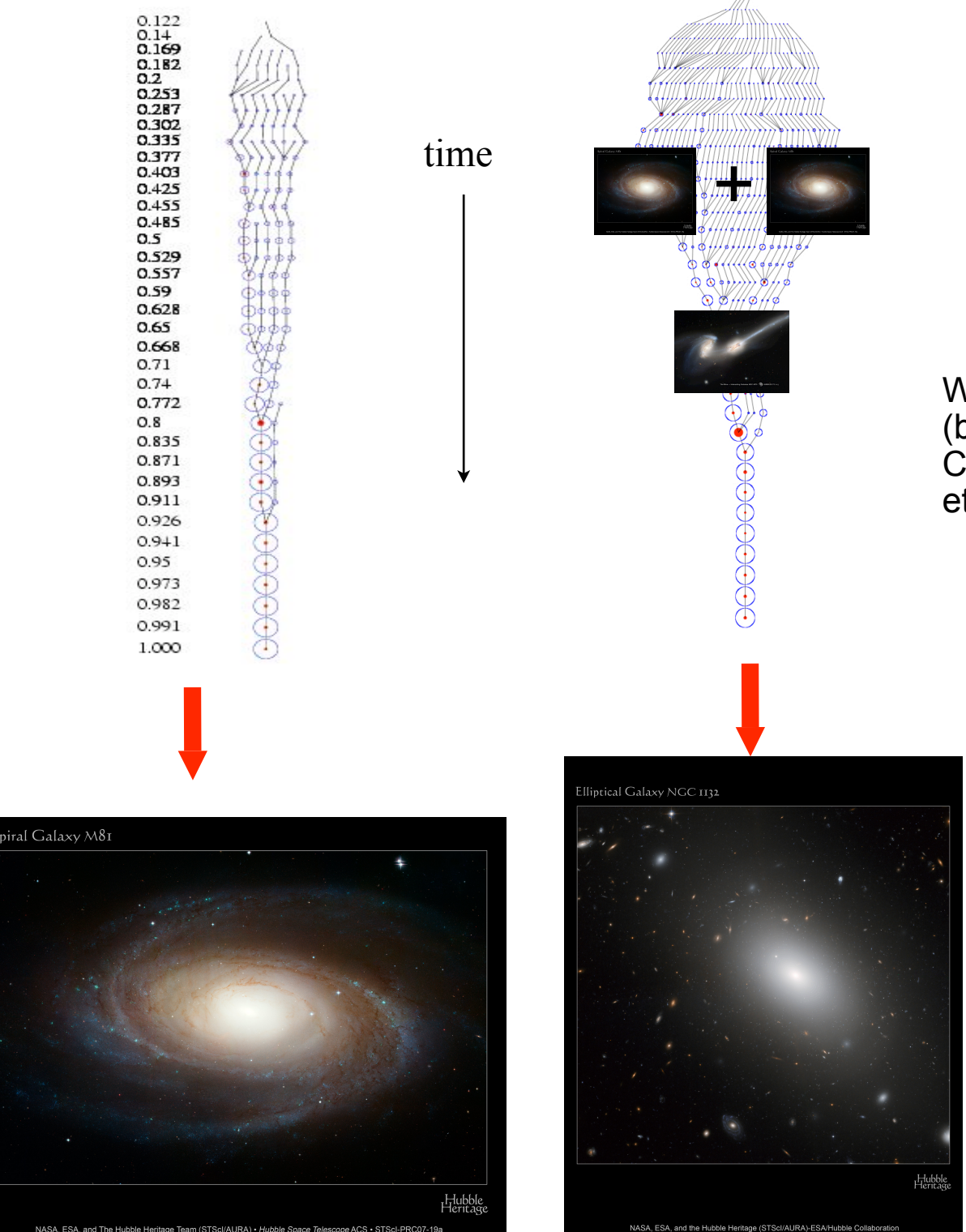

Wechsler et al. 2002 (but see also Lacey & Cole, Fakhouri & Ma, etc.)

## Idealized Models

N-body representation of a galaxy

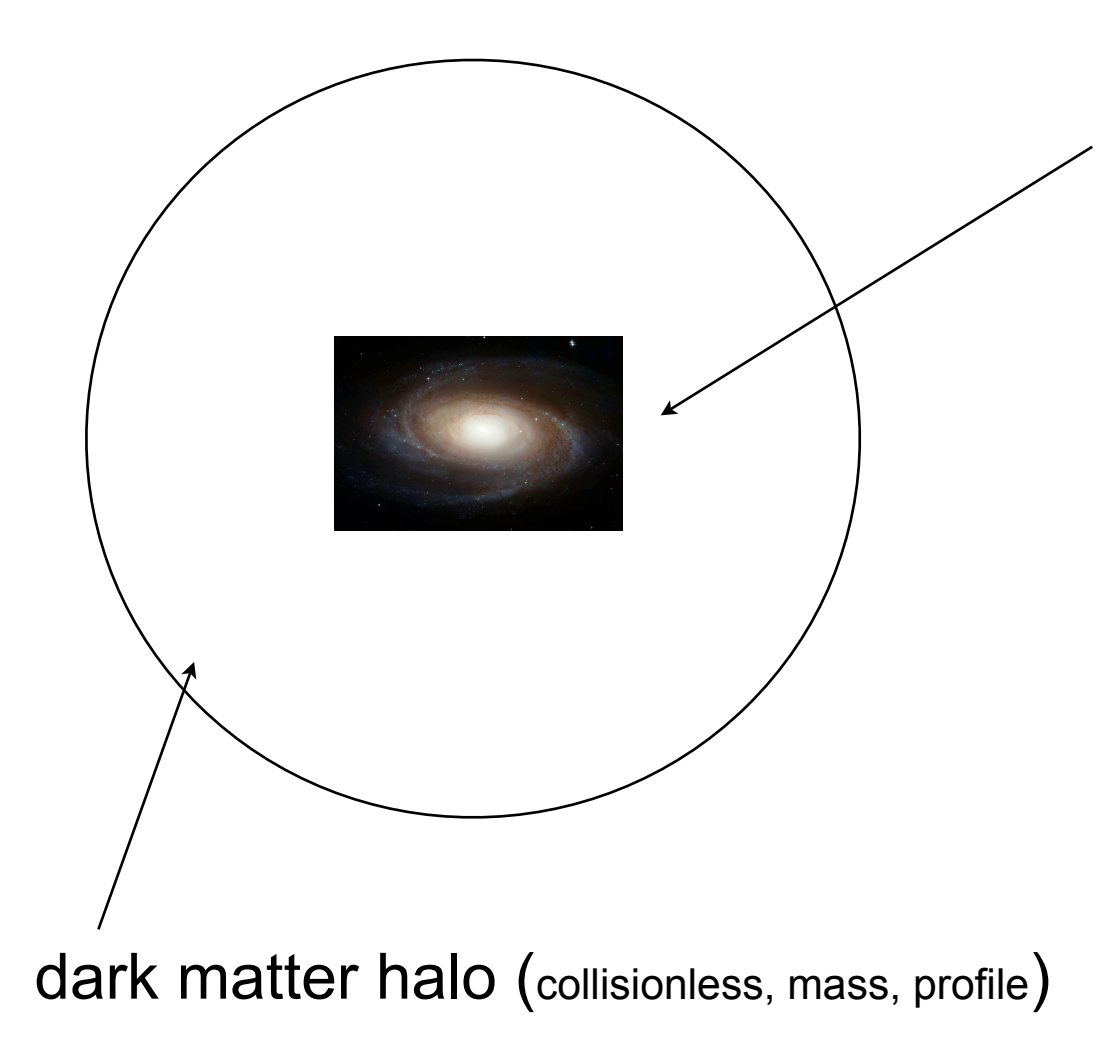

baryons:

 \* stellar disk (collisionless, mass, exponential profile, thickness, stability)

 \* stellar bulge (collisionless, mass, Hernquist 1990 profile)

 \* gaseous disk (SPH, mass, various profiles, temperature)

\* gaseous halo (SPH, mass, profile,

temperature)

## Idealized Models

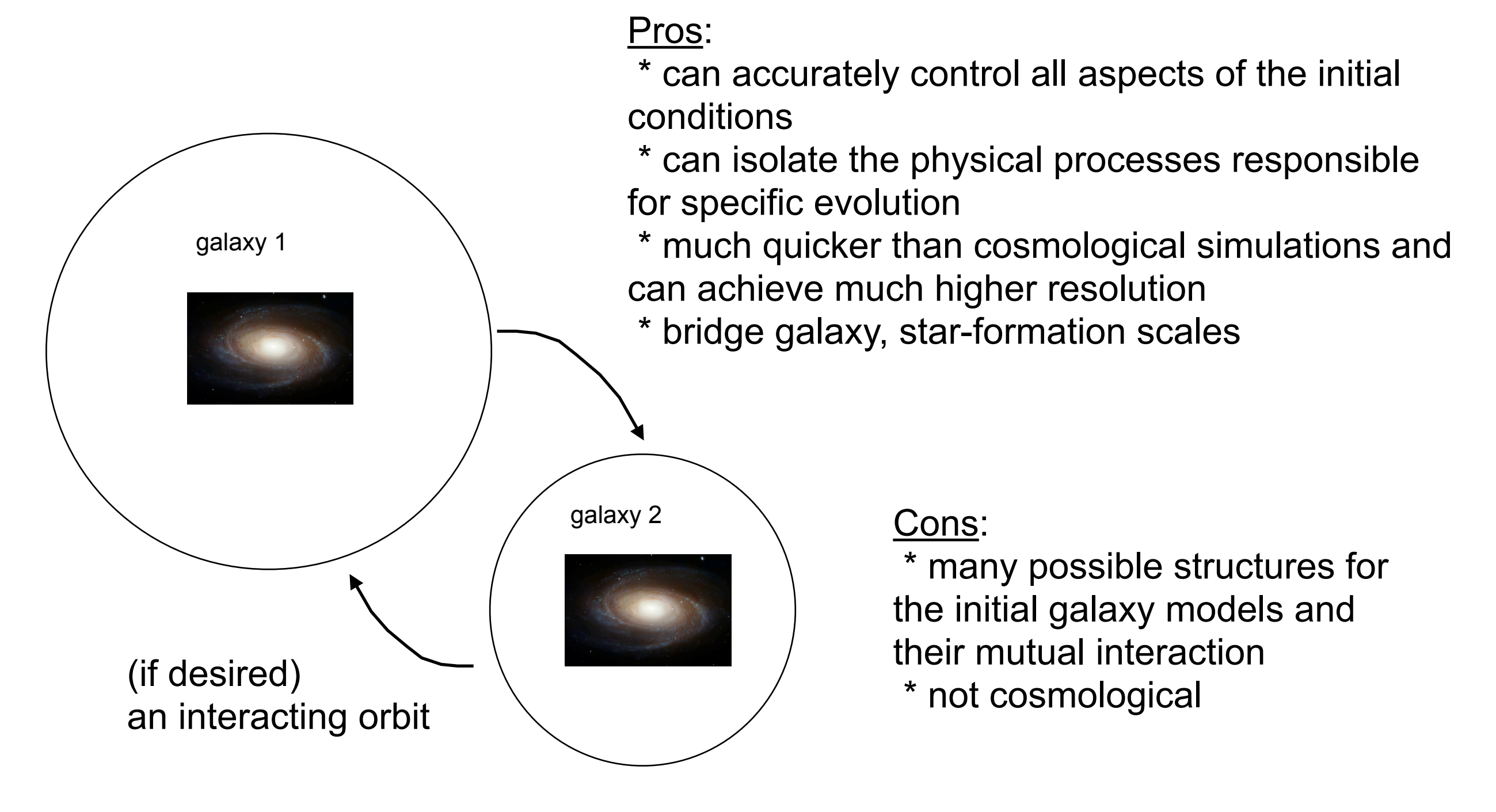

**\*\* the cosmological and idealized approaches are very complimentary \*\***

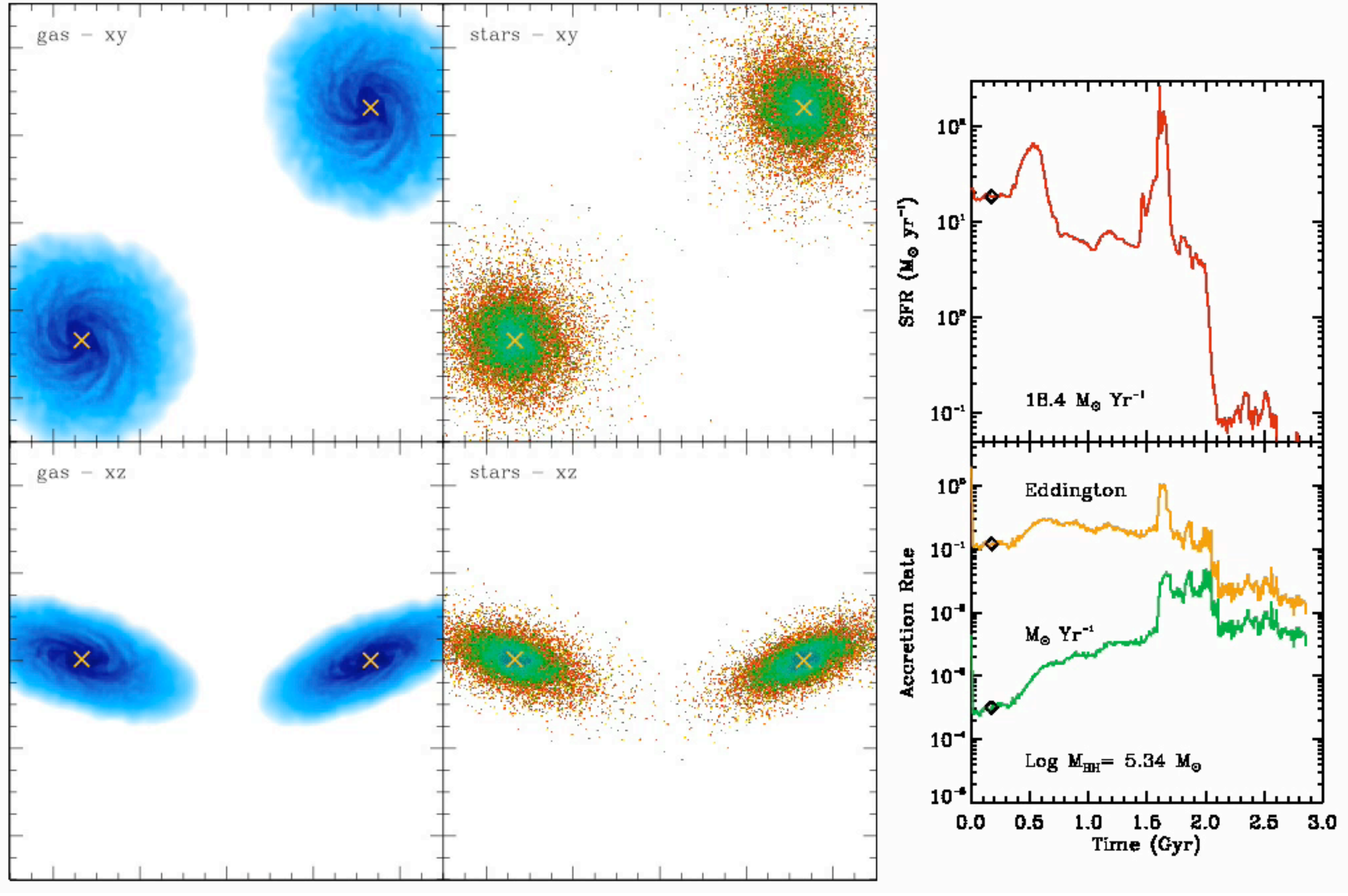

 $blue = projected gas density$ color = projected stellar density

## Merger-induced Activity

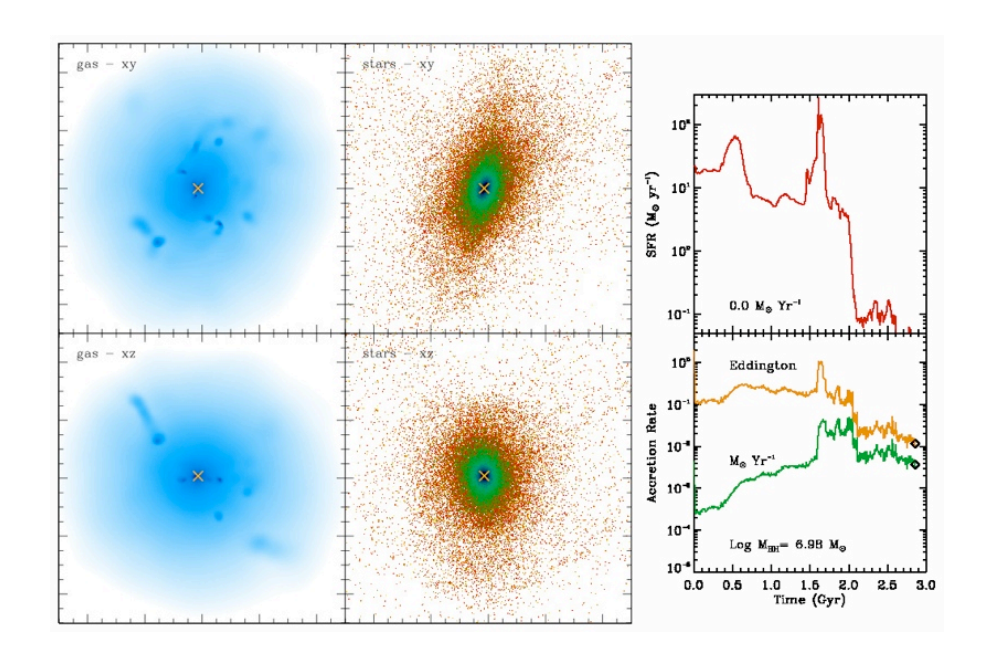

Idealized simulations of galaxy mergers are a good way to study how mergerinduced star formation depends on interacting galaxy parameters or how the inter-stellar medium is treated.

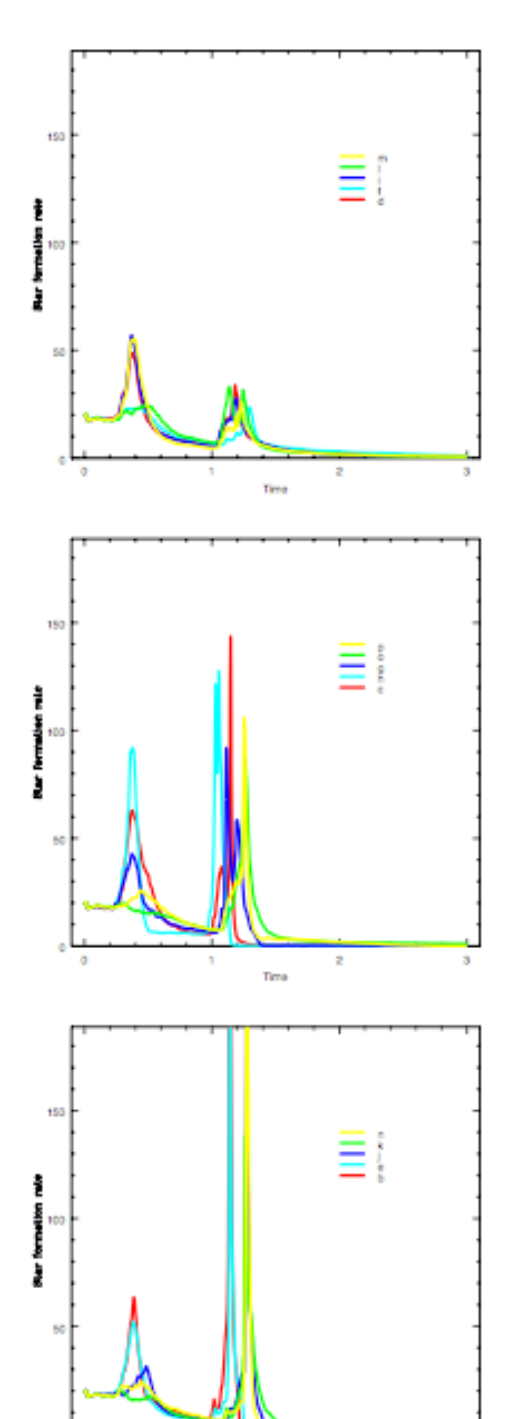

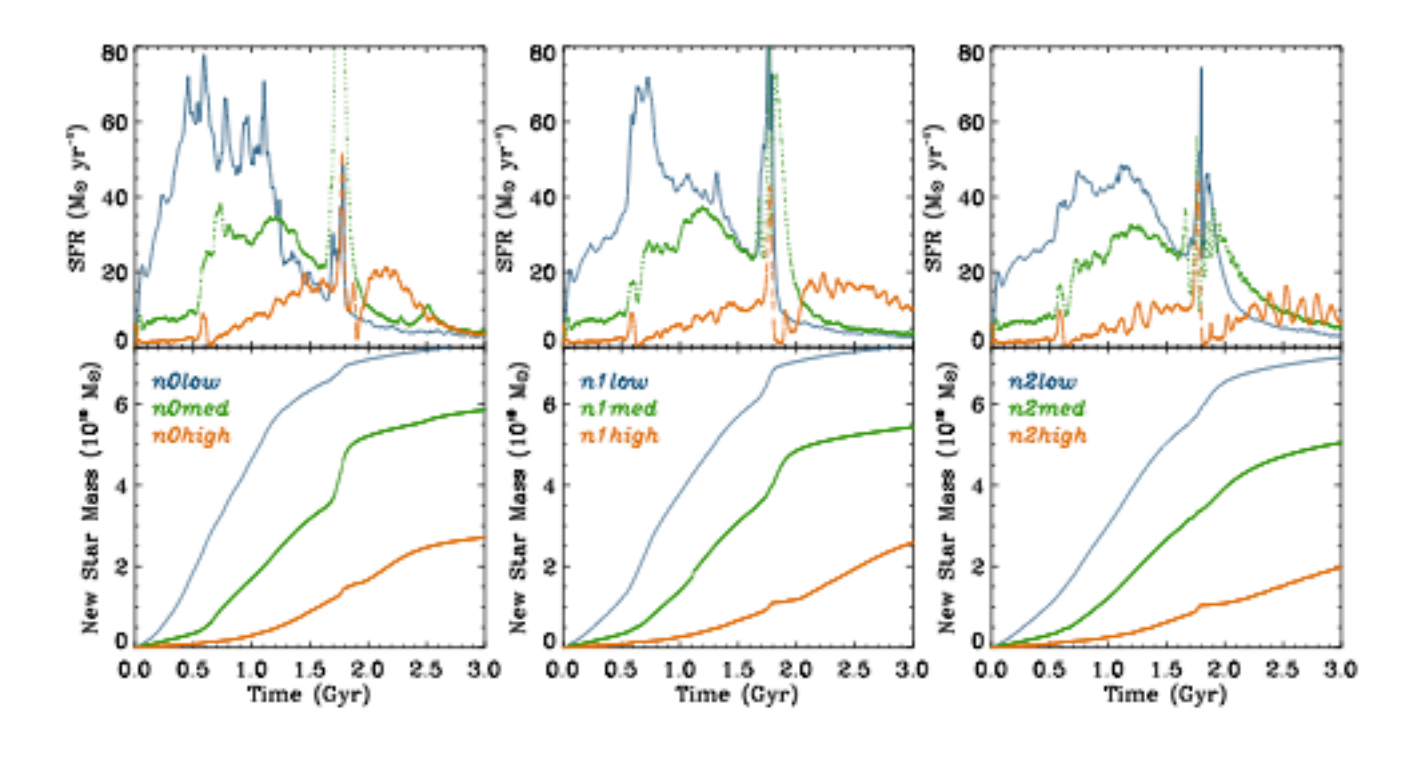

# Merger Remnants

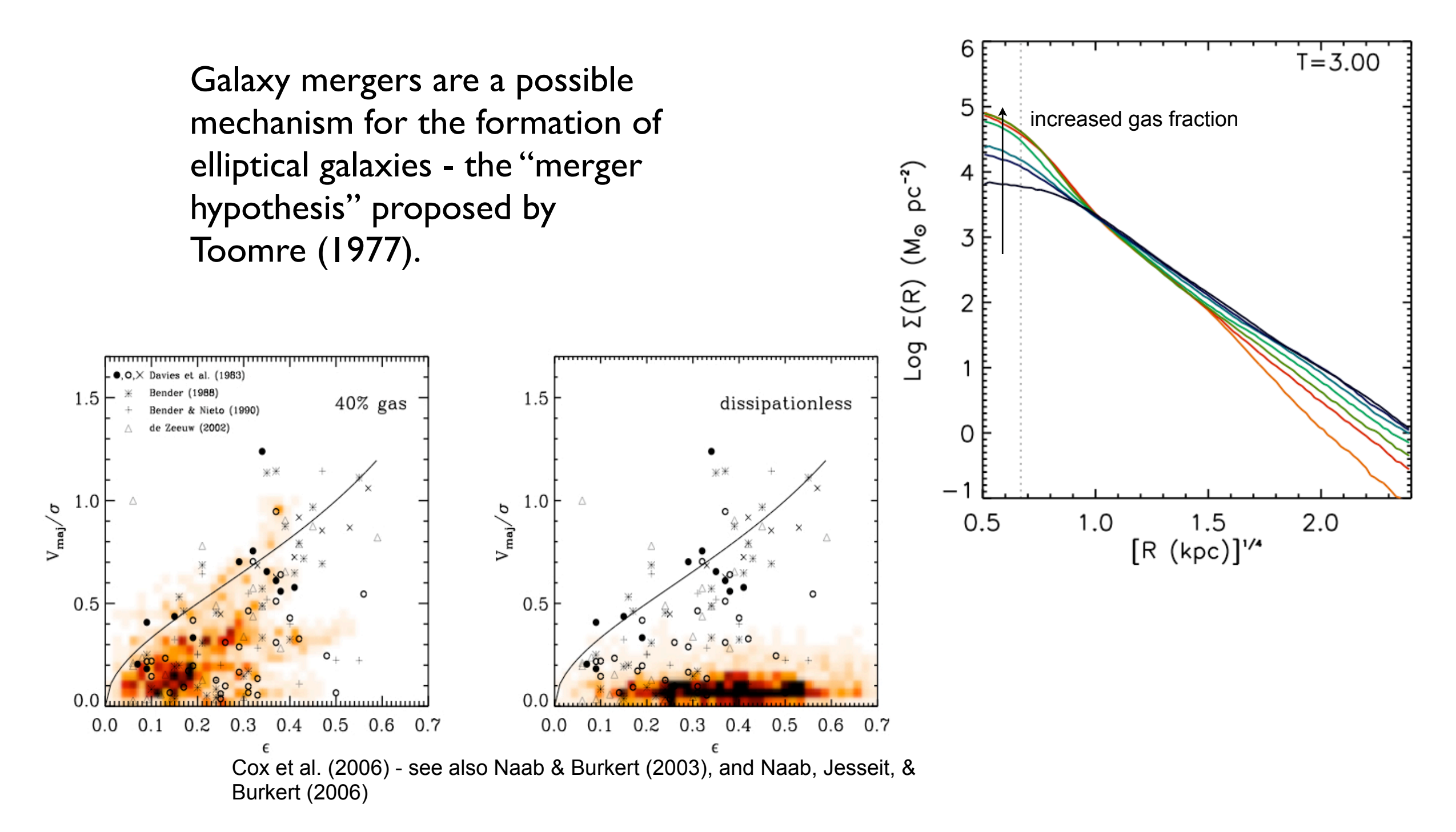

### **Proposed Chronology of a Galaxy Merger**

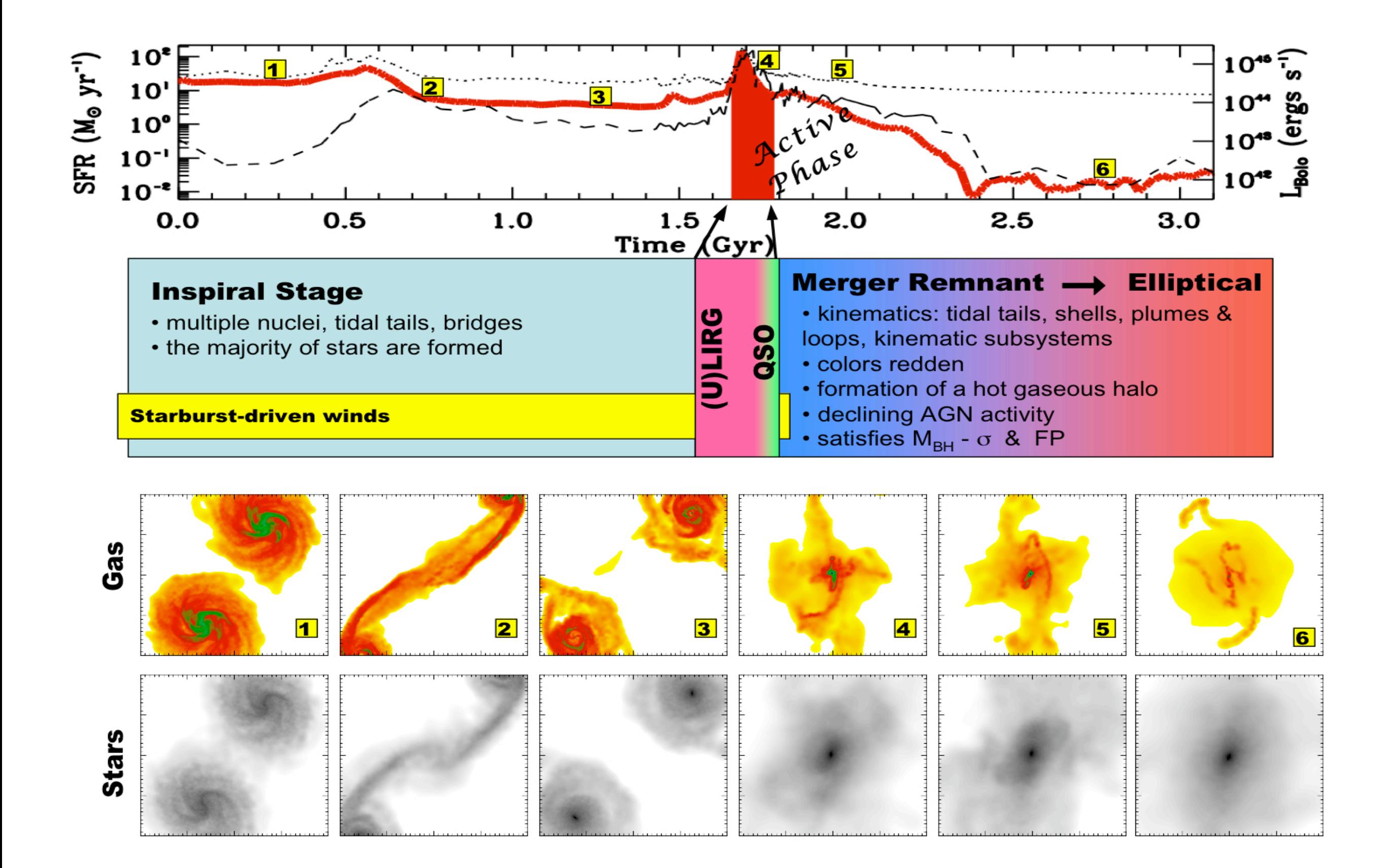

#### 0.00 Gyr

# Possible Projects

(see triton;/home/hipacc-5)

- 1. Assemble an isolated disk galaxy (or many of them) and assess its stability
	- 1.1. Determine the fastest combination of compiler (plus any optimizations) and communication protocol
	- 1.2. Use an alternate galaxy generation code
- 2. Merge two disk galaxies and attempt to match an observed system

2.1. Use Sunrise (next week's lectures) to make mock images of the above

- 3. Modify GADGET (rSPH, Abel next lecture; shock-SF, Barnes, etc.) and test what affect this has.
- 4. Compare results from two (or more or all) codes.
- 5. .... or anything else you can think of ...

\* *MakeDiskGalaxy* and *MakeHubbleType* both use the methods introduced by Hernquist (1993) and extended by Springel et al. (1999, 2000, 2005):

**Dark matter:** 

 $\rho_{\rm dm}(r) = \frac{M_{\rm dm}}{2\pi} \frac{a}{r(r+a)^3}$ 

**Hernquist or NFW profile** 

Stars in the disk:

 $\Sigma_{\star}(r) = \frac{M_{\star}}{2\pi h^2} \exp(-r/h)$ 

"Isothermal sheet" with exponential profile

$$
p_{\star}(R, z) = \frac{M_{\star}}{4\pi z_0 h^2} \operatorname{sech}^2\left(\frac{z}{2 z_0}\right) \exp\left(-\frac{R}{h}\right)
$$

Stars in the bulge:  $\rho_{\rm b}(r) = \frac{M_{\rm b}}{2\pi} \, \frac{b}{r(r+b)^3}$ 

 $\overline{I}$ 

determined by spin parameter of halo.

Disk scale length  $h$ 

1.00

NFW

dark matter profile

Bulge scale length b can be set to a fraction of the disk scale-length  $h$ .

Gas in the disk:

$$
\Sigma_{\rm gas}(r) = \frac{M_{\rm gas}}{2\pi h^2} \exp(-r/h)
$$

Vertical structure given by hydrostatic equilibrium. Depends on the equation of state of the gas.

$$
-\frac{1}{\rho_{\rm g}}\frac{\partial P}{\partial z}-\frac{\partial\Phi}{\partial z}=0
$$

 $0.10$ 

 $r/r_{200}$ 

 $10<sup>0</sup>$ 

 $10<sup>5</sup>$ 

 $10<sup>4</sup>$ 

 $\frac{a}{a}$  10<sup>3</sup>

 $10<sup>2</sup>$ 

 $10<sup>1</sup>$ 

 $10^0$ 

0.01

\* *MakeDiskGalaxy* and *MakeHubbleType* both use the methods introduced by Hernquist (1993) and extended by Springel et al. (1999, 2000, 2005):

We assume that the velocity distribution function of dark matter and stars can be approximated everywhere by a triaxial Gaussian.

Further, we assume axisymmetry, and that the distribution function depends only on  $E$  and  $L_z$ 

Then cross-moments vanish:

$$
\langle v_R v_z \rangle = \langle v_z v_\phi \rangle = \langle v_R v_\phi \rangle = 0
$$
  

$$
\langle v_R \rangle = \langle v_z \rangle = 0
$$

The radial and vertical moments are given by:

$$
\left\langle v_{z}^{2}\right\rangle =\left\langle v_{R}^{2}\right\rangle =\frac{1}{\rho}\int_{z}^{\infty}\rho(z',R)\frac{\partial\Phi}{\partial z'}\,\mathrm{d}z'
$$

The azimuthal dispersion fulfills a separate equation:

$$
\left\langle v_{\phi}^{2}\right\rangle =\left\langle v_{R}^{2}\right\rangle +\frac{R}{\rho}\frac{\partial\left(\rho\left\langle v_{R}^{2}\right\rangle \right)}{\partial R}+v_{c}^{2}\quad\text{Circular velocity:}\quad v_{c}^{2}\equiv R\frac{\partial\Phi}{\partial R}
$$

A remaining freedom lies in the azimuthal streaming  $\langle v_{\phi} \rangle$ , which is not determined by the above assumptions. For the dark matter, it can be set to zero, or to a value corresponding to a prescribed spin.

$$
\sigma_\phi^2 = \left\langle v_\phi^2 \right\rangle - \left\langle v_\phi \right\rangle^2
$$

Note: For the stellar disk, we instead use the epicycle theory to relate radial and vertical dispersions.

\* *MakeDiskGalaxy* and *MakeHubbleType* both use the methods introduced by Hernquist (1993) and extended by Springel et al. (1999, 2000, 2005):

Note: Other methods exist, see, e.g., Barnes & Hibbard (2010), McMillian & Dehnen (2007), Kazantzidis & Magorrian (2004), or the GalactICS code of Dubinski & Kuijken (1995)

#### \* MakeDiskGalaxy:

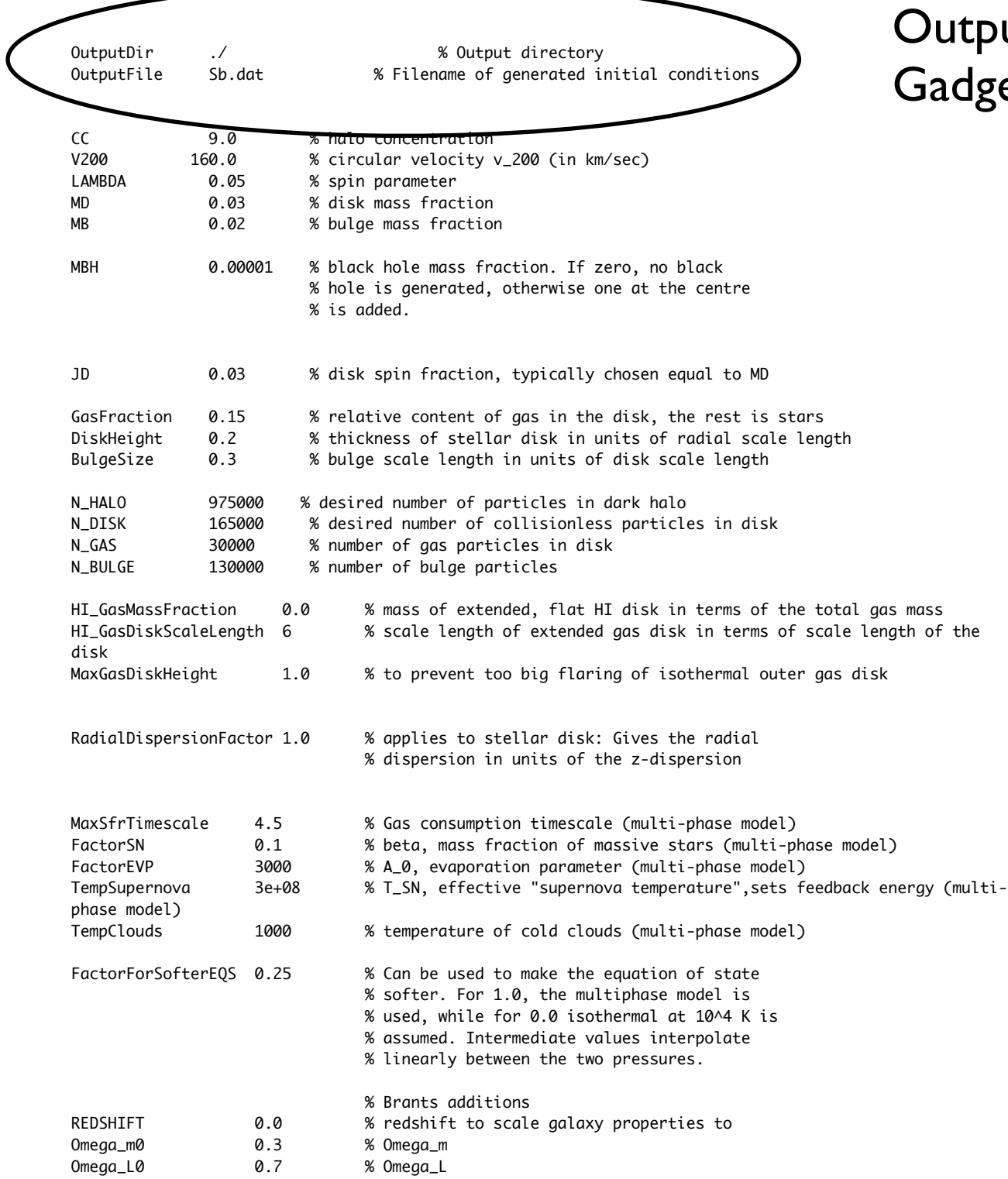

utput file! The ICs that will be read by adget.

#### \* MakeDiskGalaxy:

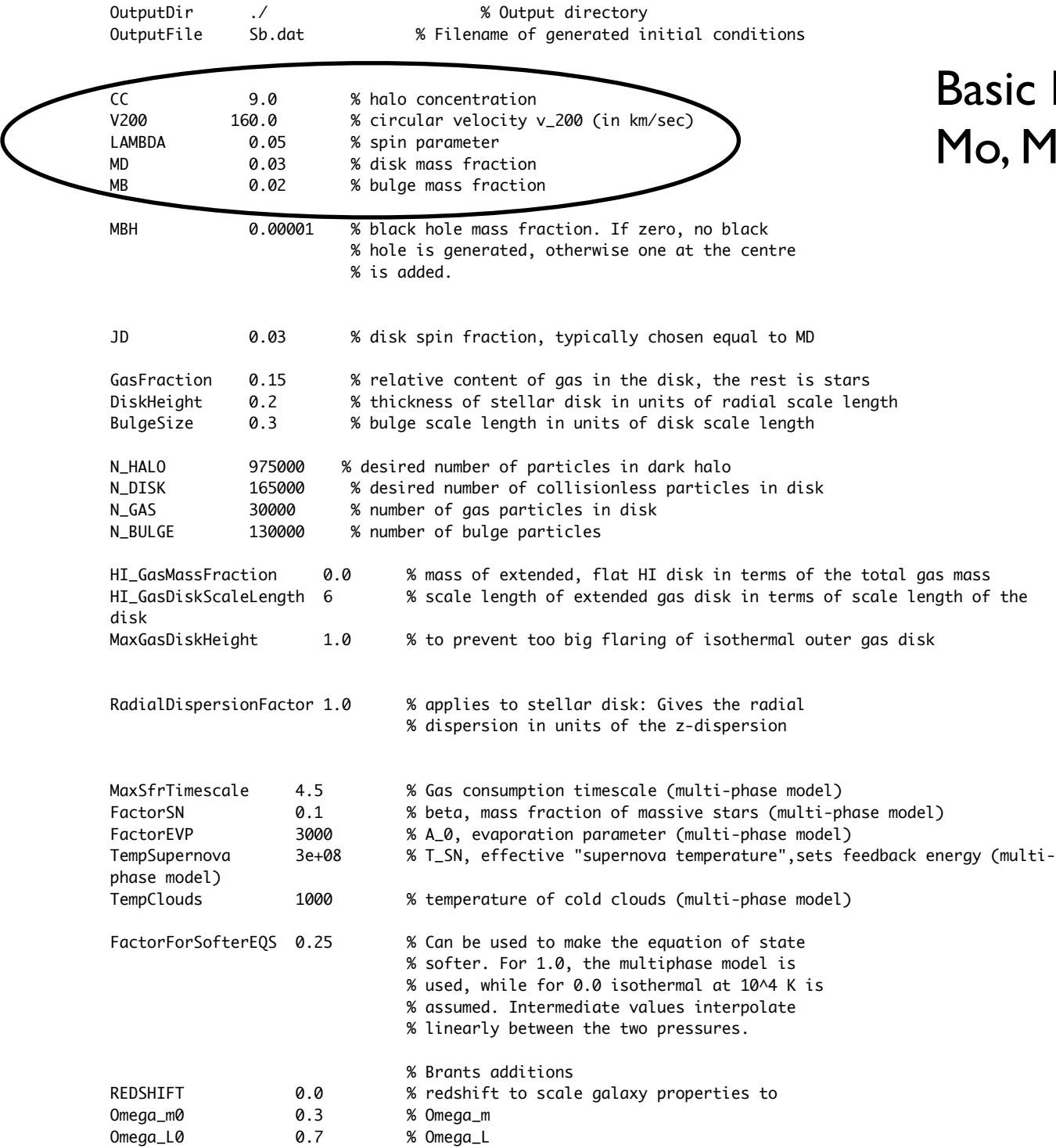

#### $\sin$ c halo, disk, and bulge parameters a la v, Mao, & White (1998)

#### \* MakeDiskGalaxy:

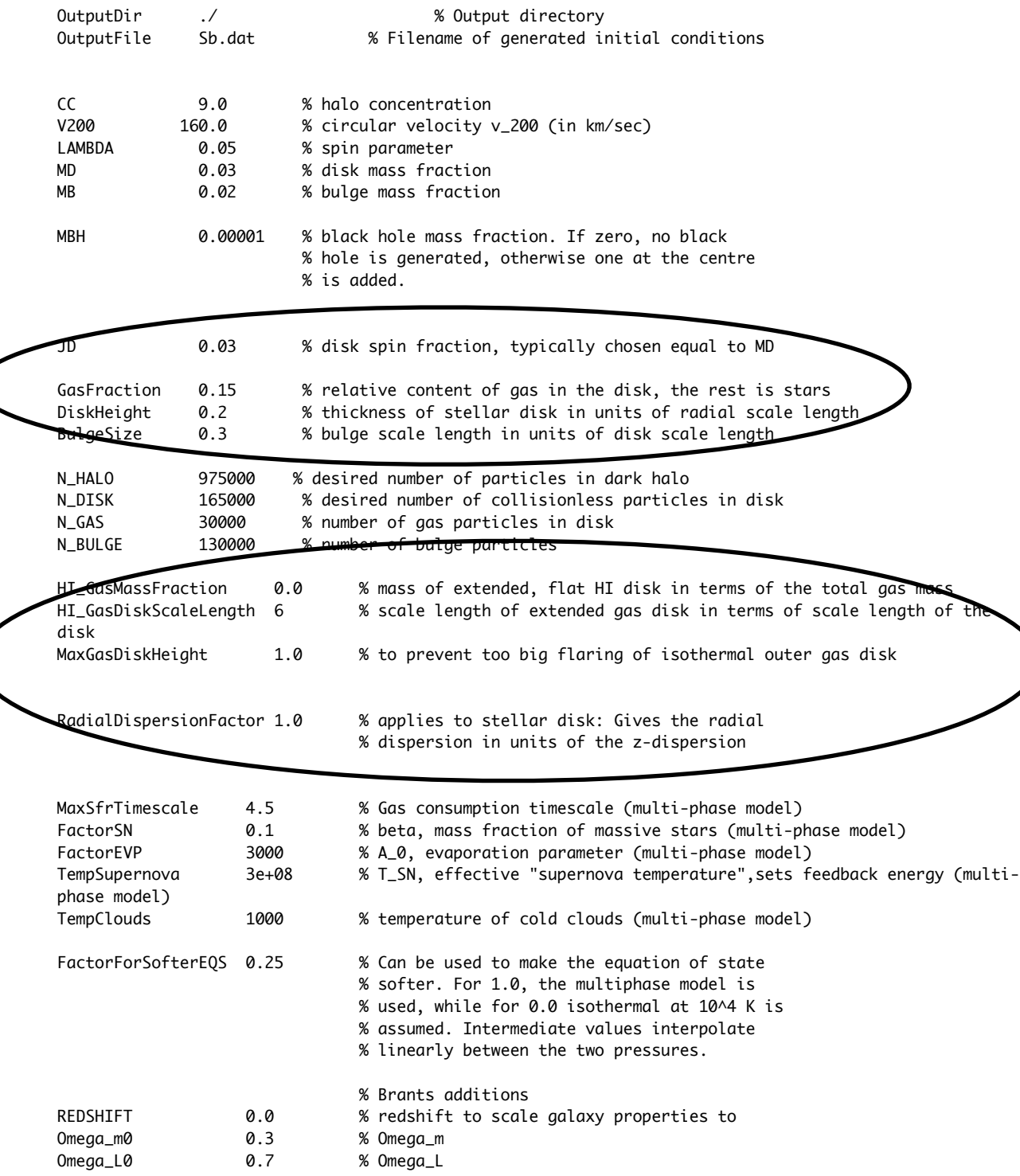

#### Structural parameters of the disk and bulge.

The number of particles.

#### \* MakeDiskGalaxy:

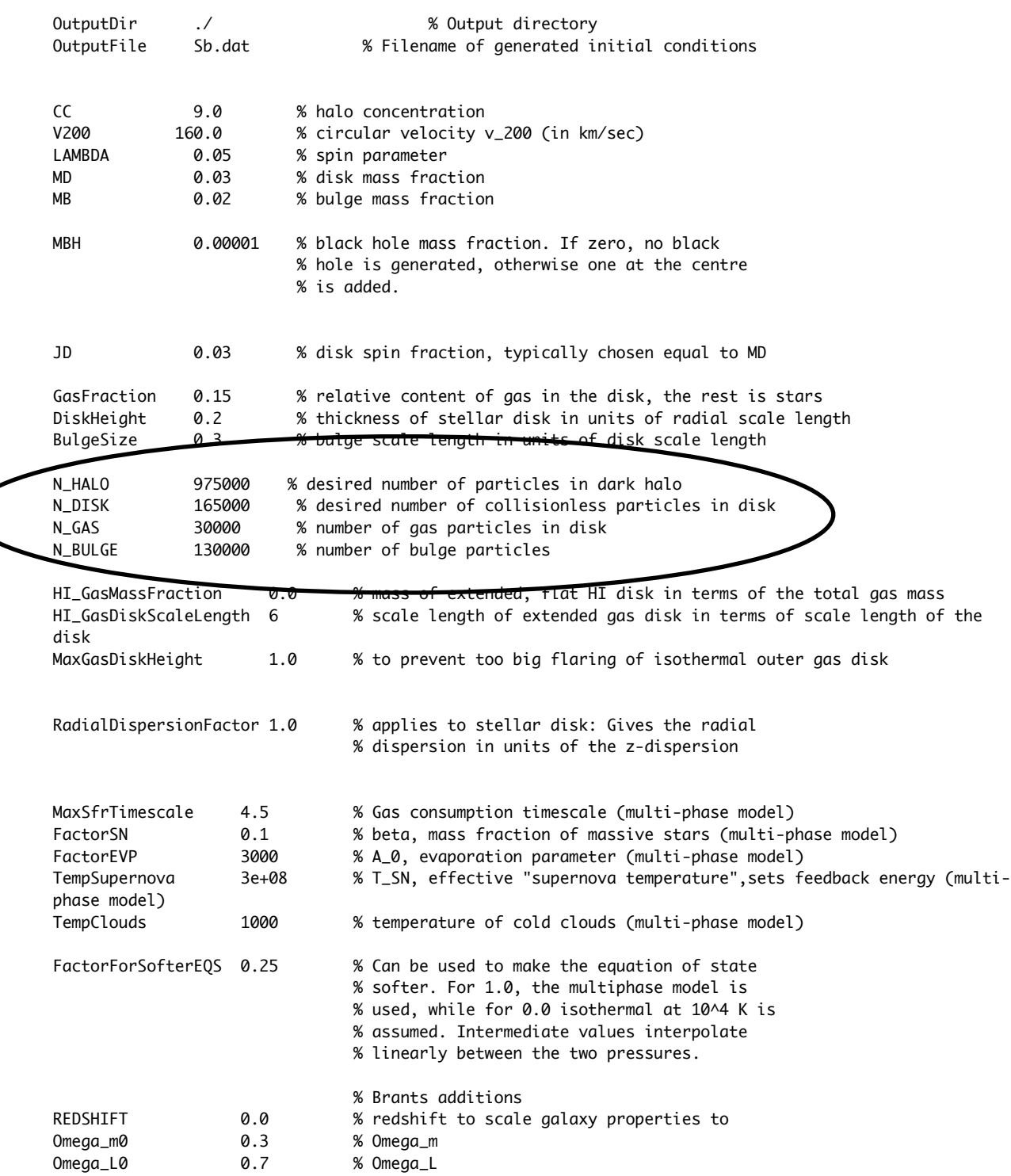

#### \* MakeDiskGalaxy:

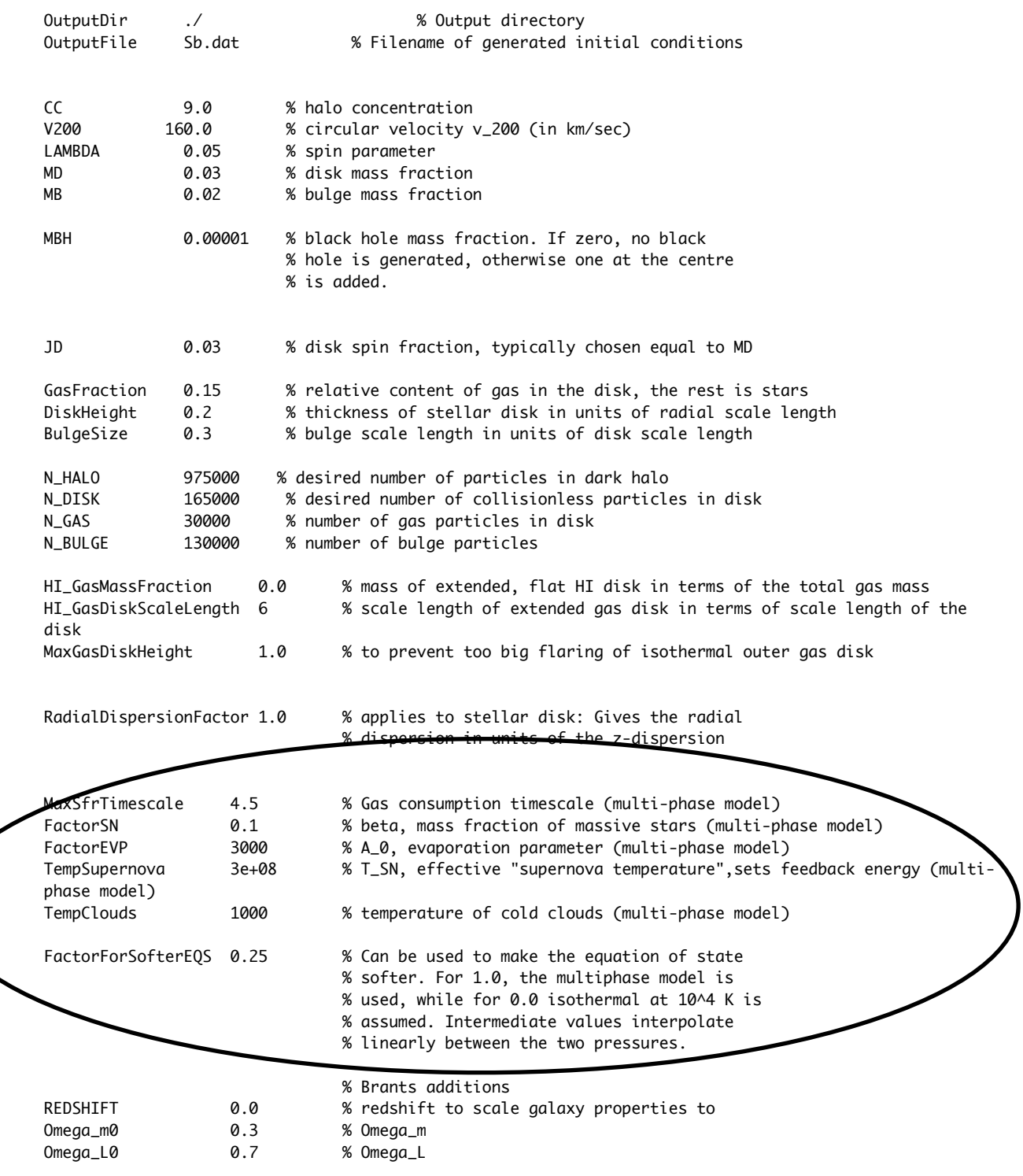

Temperature structure of the gas, assuming it follow the multiphase ISM structure outlined in Springel & Hernquist (2003).

#### \* MakeDiskGalaxy:

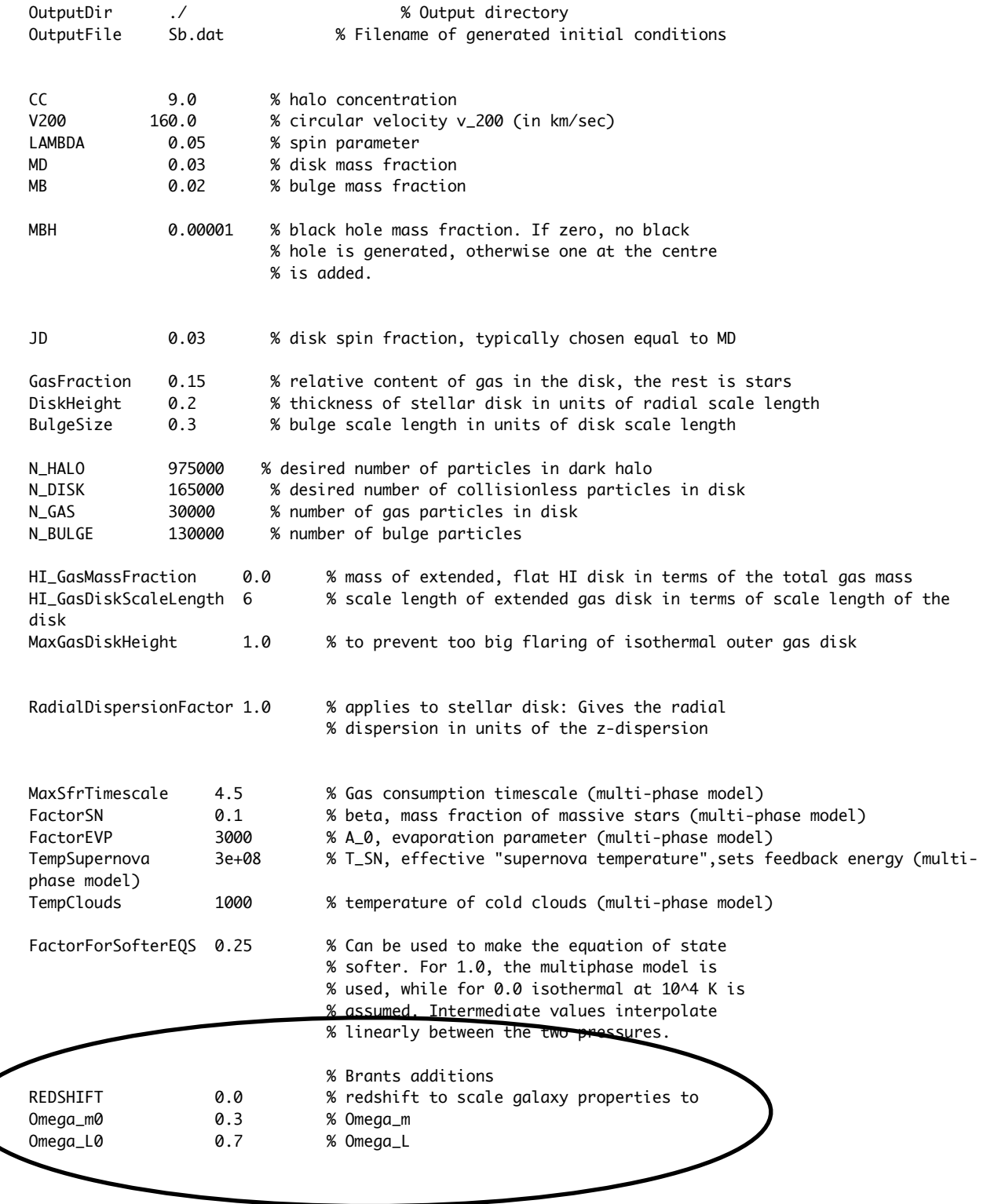

The halo structure can be scales to any redshift.

#### \* MakeHubbleType:

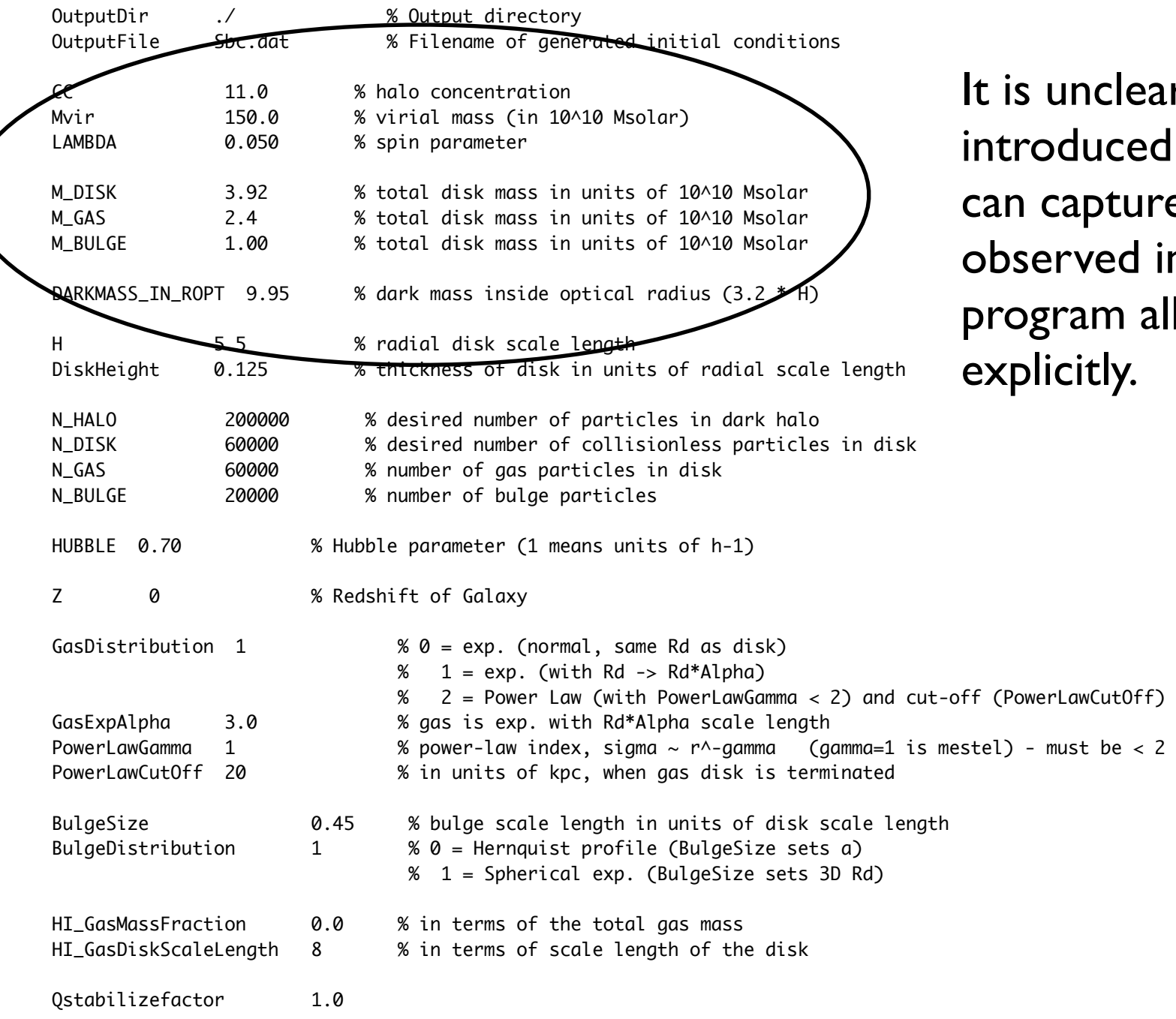

clear if using the basic model iced by Mo, Mao, & White (1998) oture the true range of properties ed in local disk galaxies so this m allows you to enter the structure ly.

\* MakeDiskGalaxy and MakeHubbleType usage:

```
[hipacc-5@login-4-0 ~1$% cd Make???
[hipacc-5@login-4-0 Make???]$ make clean
[hipacc-5@login-4-0 Make???]$ make
cc -03 ....
...
...
[hipacc-5@login-4-0 Make???]$ ./Make??? param.txt > param.output
[hipacc-5@login-4-0 Make???]$
```
-> This generates a xxx.dat file which is the initial conditions read-in by Gadget.

## Step 1: Combining two isolated galaxies

#### \* *CombineGalaxies* usage:

```
[hipacc-5@login-4-0 ~]$ cd CombineGalaxies
[hipacc-5@login-4-0 CombineGalaxies]$ dir
[hipacc-5@login-4-0 CombineGalaxies]$ make
cc -O3 -Wall -c -o main.o main.c
cc ........
....
[hipacc-5@login-4-0 CombineGalaxies]$ ./CombineGalaxies 
wrong number of arguments
call with:
<fname gal1> <theta1> <phi1>
<fname gal2> <theta2> <phi2>
<rmin> <rstart>
<fname_galout>
(angles in degrees.)
```
[hipacc-5@login-4-0 CombineGalaxies]\$

-> This generates a xxx.dat file which is the initial conditions read-in by Gadget.

## NOTE:

In practice, Gadget doesn't care whether these initial conditions that it's reading in are equilibrium models of galaxies or not. ANY file with the appropriate format (head, xyz position, xyz velocity, if gas is present, a temperature - see the c-code *save.c* in any of the aforementioned programs) will suffice as an initial condition. This affords tremendous flexibility for you to study any process that you consider to be relevant or interesting.

## APOLOGY:

Discussion of cosmological initial conditions, codes that generate these, and examples of these will be omitted from this discussion - but I'm certain there are numerous people sitting in this room that can aid in this regard.

## Step 2: Getting to know your computational "environment"

A significant component of numerical work is being able to trouble-shoot the compilation of your code, the successful running of it within a multiuser environment, and handling the large quantity of complex data it generates.

- \* compiling from source: what libraries does Gadget require?
- \* communication protocols?
- \* optimization?
- \* space considerations, data analysis and visualization?

What's currently loaded (this is the triton default):

 [hipacc-5@login-4-0 ~]\$ module list Currently Loaded Modulefiles: 1) pgi/10.5 2) openmpi\_mx/1.4.1 3) hdf5/1.8.3 4) idl/706  $[hipacc-5@login-4-0$  ~]\$

Other commands to know about:

module avail module list module load xxxx module unload xxxx

#### Compilers and communication protocols are loaded via modules (this is the triton default):

```
[hipacc-5@login-4-0 ~]$ module avail
--------------------------------------- /opt/modulefiles/applications/.pgi ---------------------------------------
fftw/3.2.1(default) hdf4/2r4(default) hdf5/1.8.3(default) netcdf/3.6.2 netcdf/4.0.1(default)
        --------------------------------------- /opt/modulefiles/mpi/.pgi ------------------------------------------------
mpich mx/1.2.7(default) openmpi mx/1.4.1(default)
--------------------------------------- /opt/modulefiles/compilers -----------------------------------------------
gnu/4.1.2(default) intel/11.1(default) pgi/10.5(default)
--------------------------------------- /opt/modulefiles/applications --------------------------------------------
apbs/1.2.1(default) bioroll/5.3(default) fsa/1.15.2(default) idl/706(default) namd/2.6 
nwchem/5.1.1(default) bbftpc/320(default) ddt/2.4.1(default) gamess/1.2009(default) lammps/28Nov09(default) 
namd/2.7b1(default)
--------------------------------------- /opt/modules/Modules/versions --------------------------------------------
3.2.5
--------------------------------------- /opt/modules/Modules/3.2.5/modulefiles -----------------------------------
dot module-cvs module-info modules null use.own
[hipace-5@loqin-4-0 ~15][hipacc-5@login-4-0 ~]$
```
--------------------------------------- /opt/modulefiles/compilers ----------------------------------------------  $g_{\text{nu}}/4.1.2$ (default)  $\text{(intel/11.1(default)\gamma)}$  pgi/10.5(default)

#### triton has 3 different c compilers

[hipacc-5@login-4-0 ~]\$ module unload pgi/10.5 Unloading compiler-dependent module openmpi mx/1.4.1 Unloading compiler-dependent module hdf5/1.8.3 [hipacc-5@login-4-0 ~]\$ module load gnu/4.1.2 the default

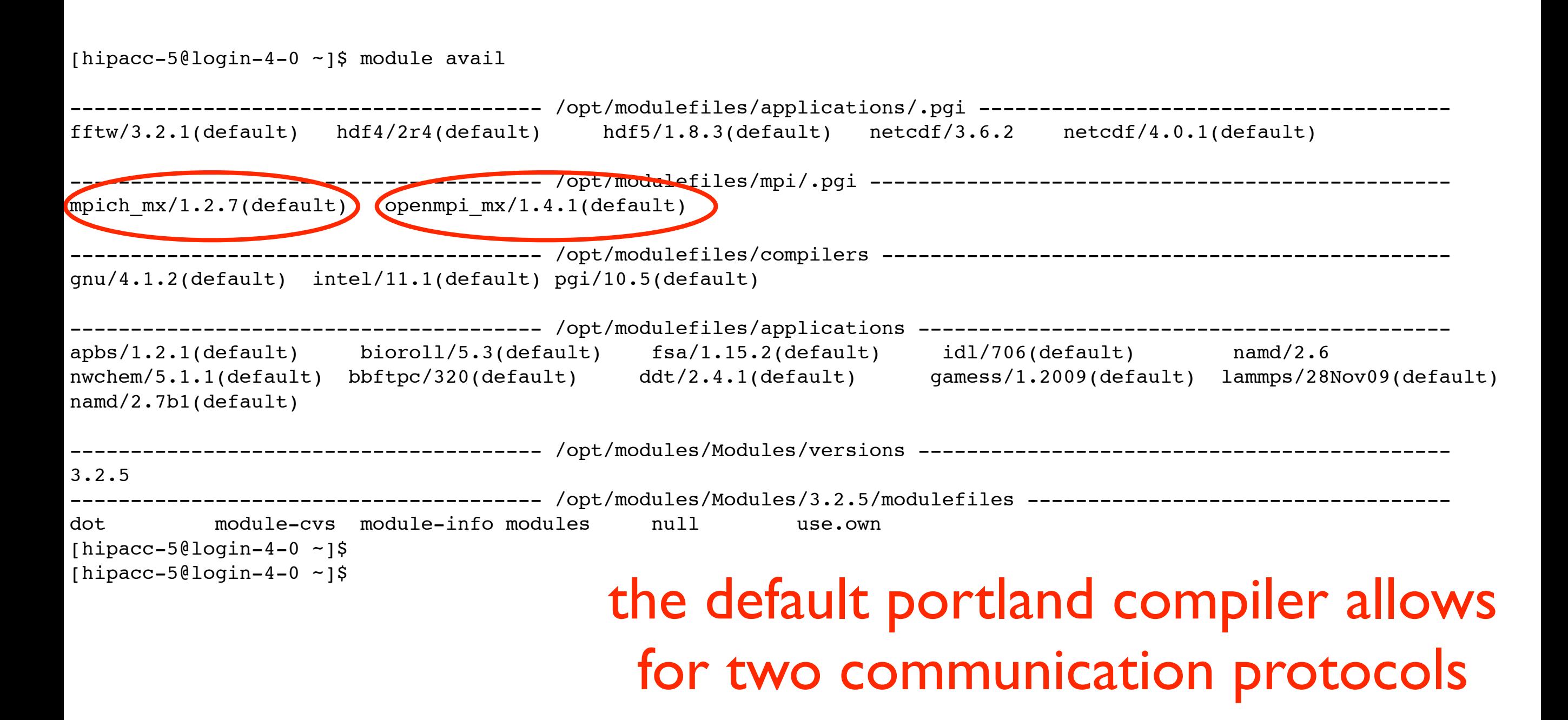

You can use specific compilers and communication protocols via the loading and unloading of the appropriate modules. This can make a significant difference in simulation run times.

#### PBS batchscript :

 $#!/bin/sh$  $#PBS - q batch$ #PBS -N Sbc #PBS  $-I$  nodes=2:ppn=2 #PBS -o Sbc.out  $#PBS - e Sbc. err$  $#PBS -V$ #PBS -M tcox@obs.carnegiescience.edu  $#PBS - m$  abe

cd /home/hipacc-5/Sbc/

mpirun -v -machinefile \$PBS\_NODEFILE -np 4 ./Gadget2 Sbc.txt > output0.txt

#### PBS batchscript :

 $#!/bin/sh$  $#PBS - q batch$  $HDBS - N DCC$ #PBS -1 nodes=2:ppn=2  $#PBS = 6$  Shown  $#PBS - e Sbc. err$  $#PBS -V$ #PBS -M tcox@obs.carnegiescience.edu  $#PBS - m$  abe

How many cores (nodes & processors per node) should we be using?

cd /home/hipacc-5/Sbc/

mpirun -v -machinefile \$PBS\_NODEFILE -np 4 ./Gadget2 Sbc.txt > output0.txt

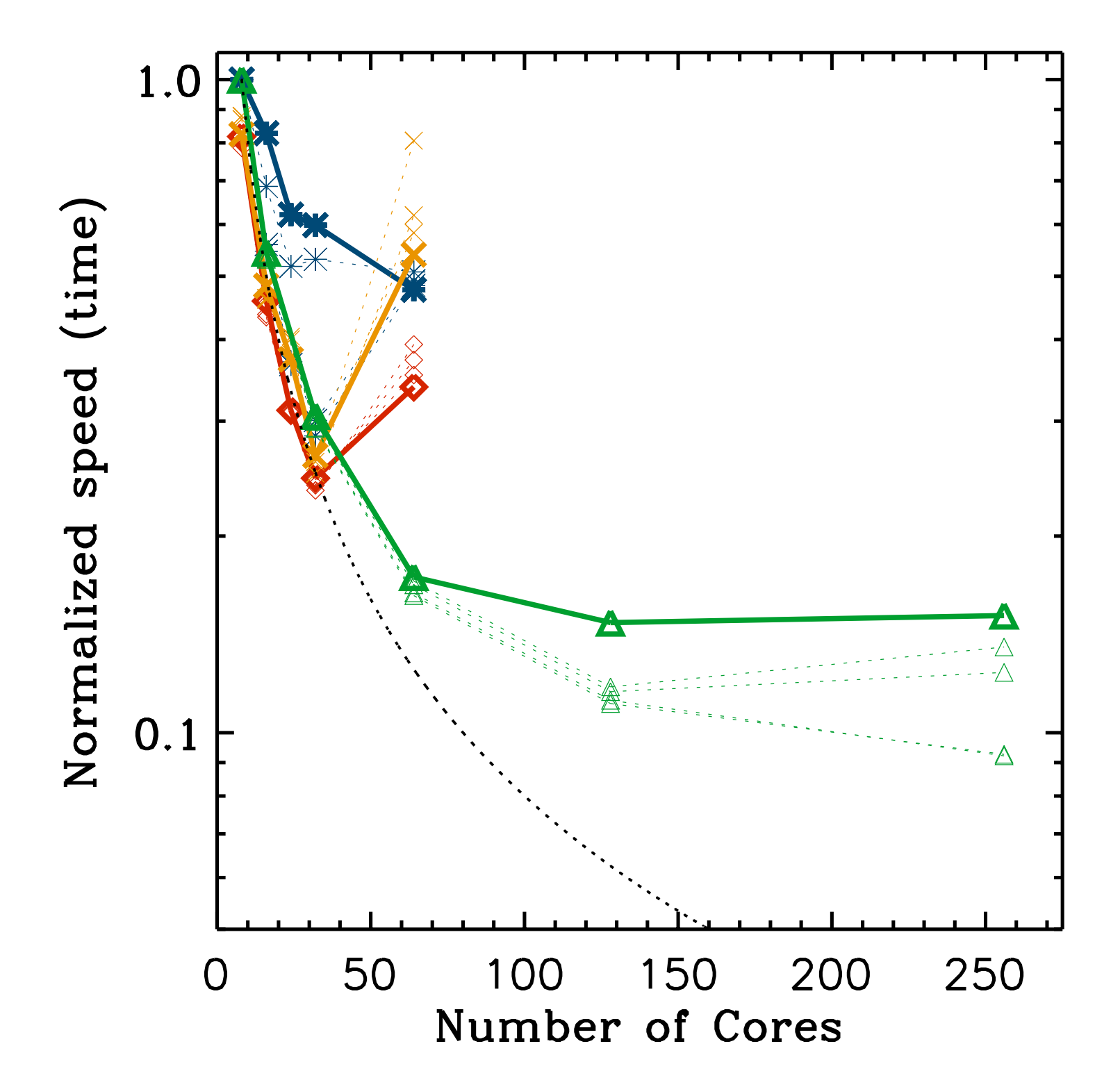

\* Speed scales with the number of processors up to a point.

\* The point of deviation depends upon the problem (higher N, N\_gas, smoother particle distributions all improve the scaling)

\* Until you determine the scaling relation for the problem you're interested in, using a smaller number of cores will result in more efficient calculations.

#### Project 1: Build a disk, simulate its evolution, and assess its stability

\* This is the starting point for ALL of the projects suggested here.

\* In practice, the underlying motivation of this project is to gain experience, building and using Gadget within a computational environment such as triton.

\* However, the science involved within this project is still interesting: constructing galaxies of all Hubble types, testing commonly employed stability criteria, and understanding f\_bar. Plus, these would be very useful initial condiitions for merger simulations.

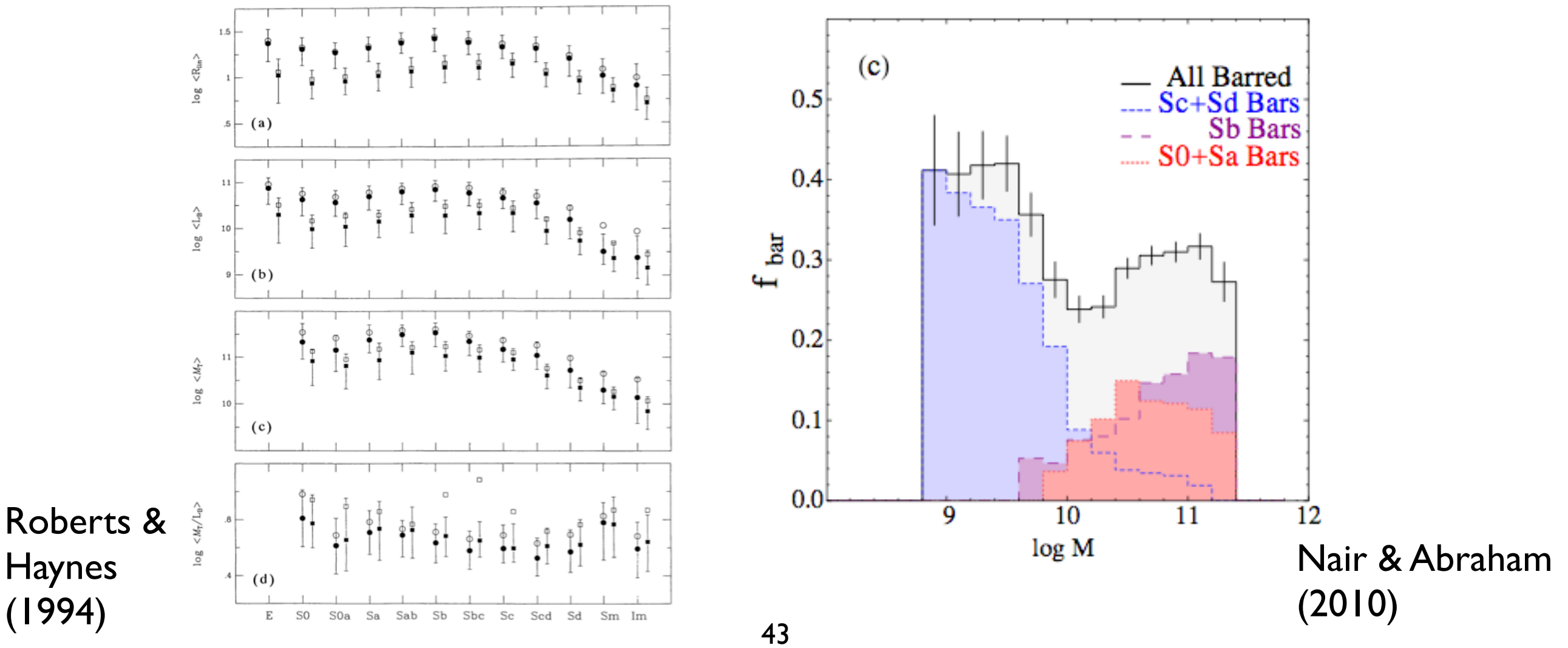

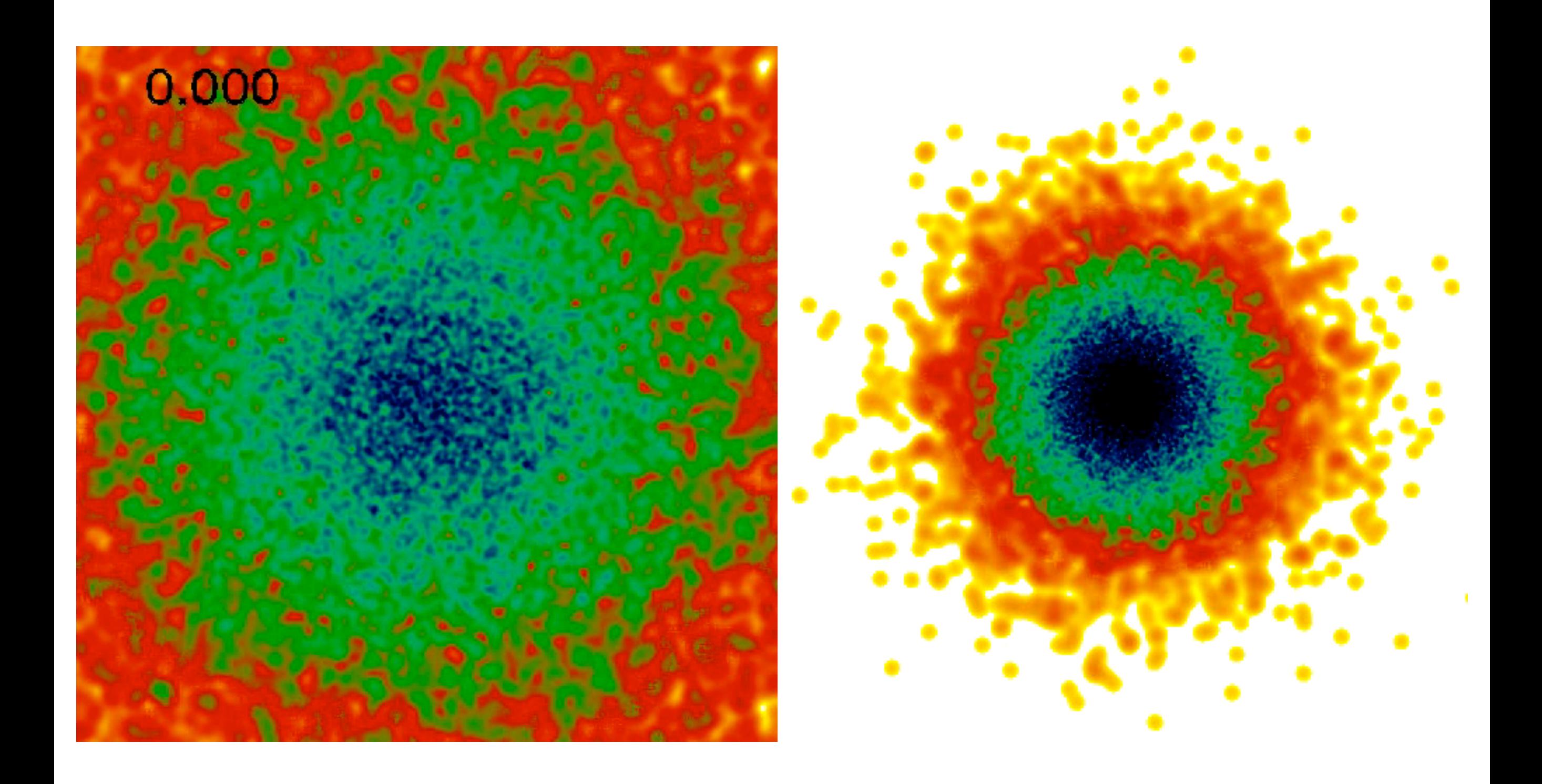

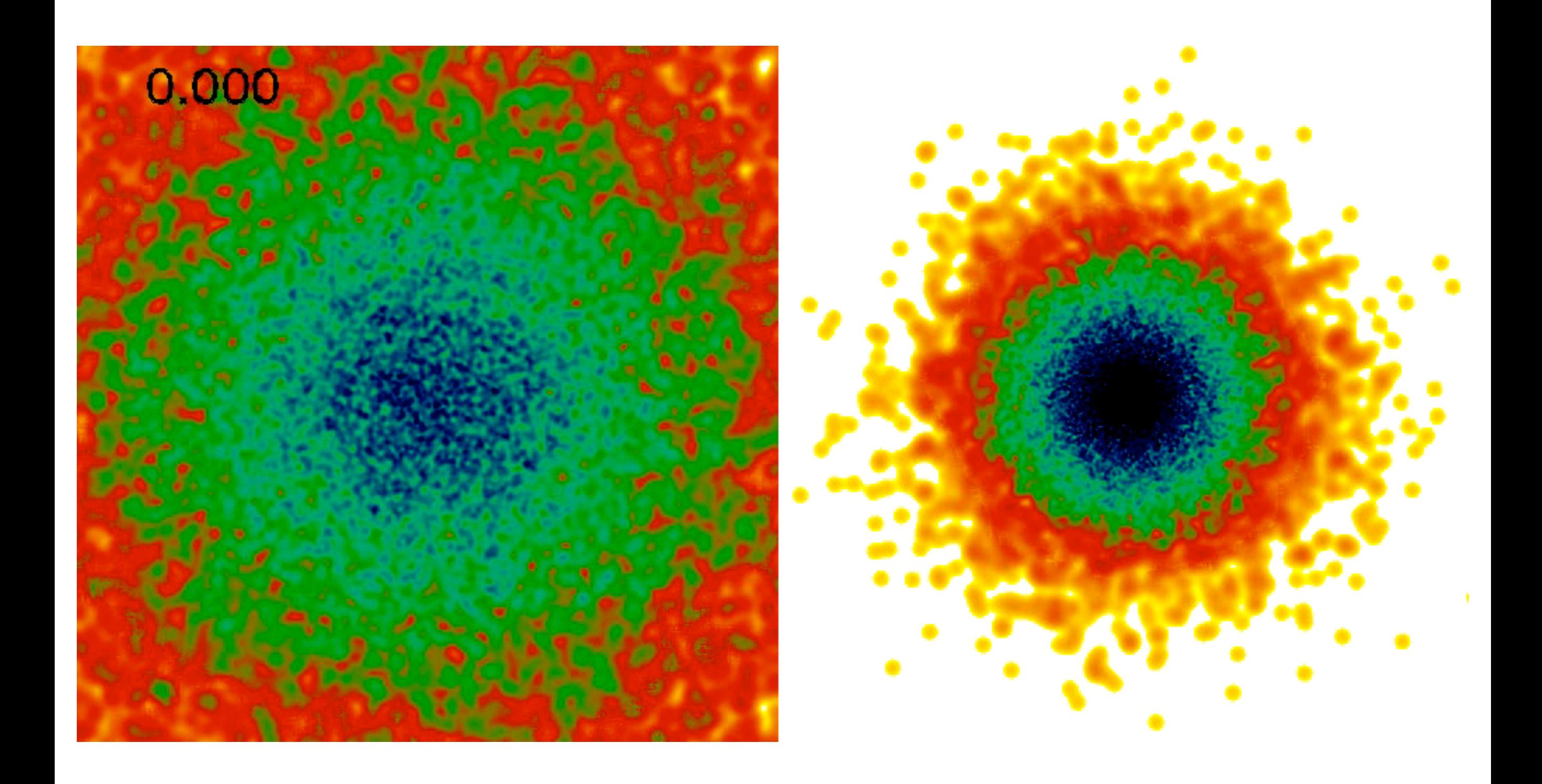

#### Project 1: Build a disk, simulate its evolution, and assess its stability

\* A cautionary note: instabilities can be generated by both physical (dark matter content, bulge mass, disk kinematics, etc.) and numerical effects (noisy potential).

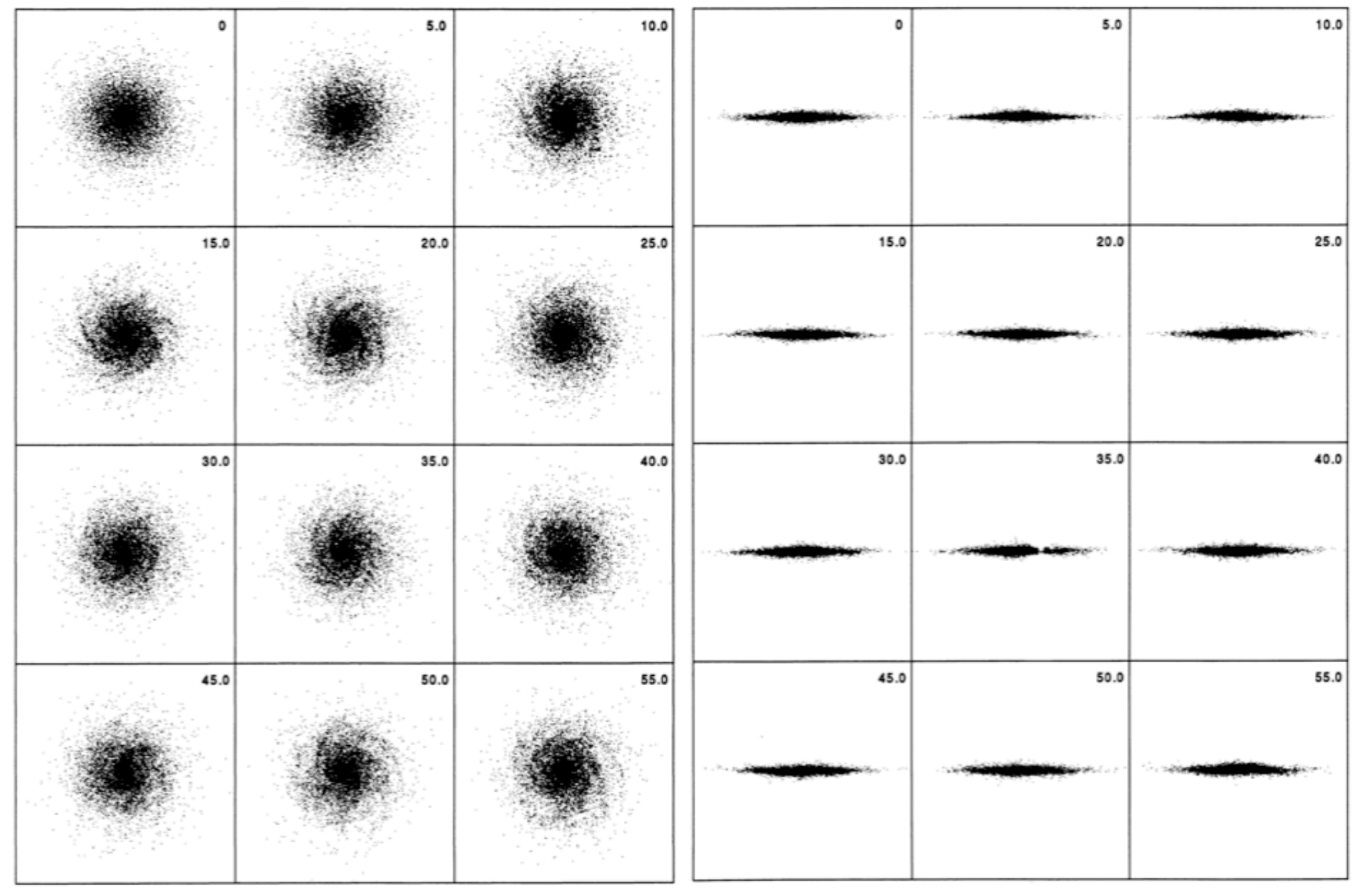

Hernquist (1993)

#### Project 2: Building merger models that match observed systems

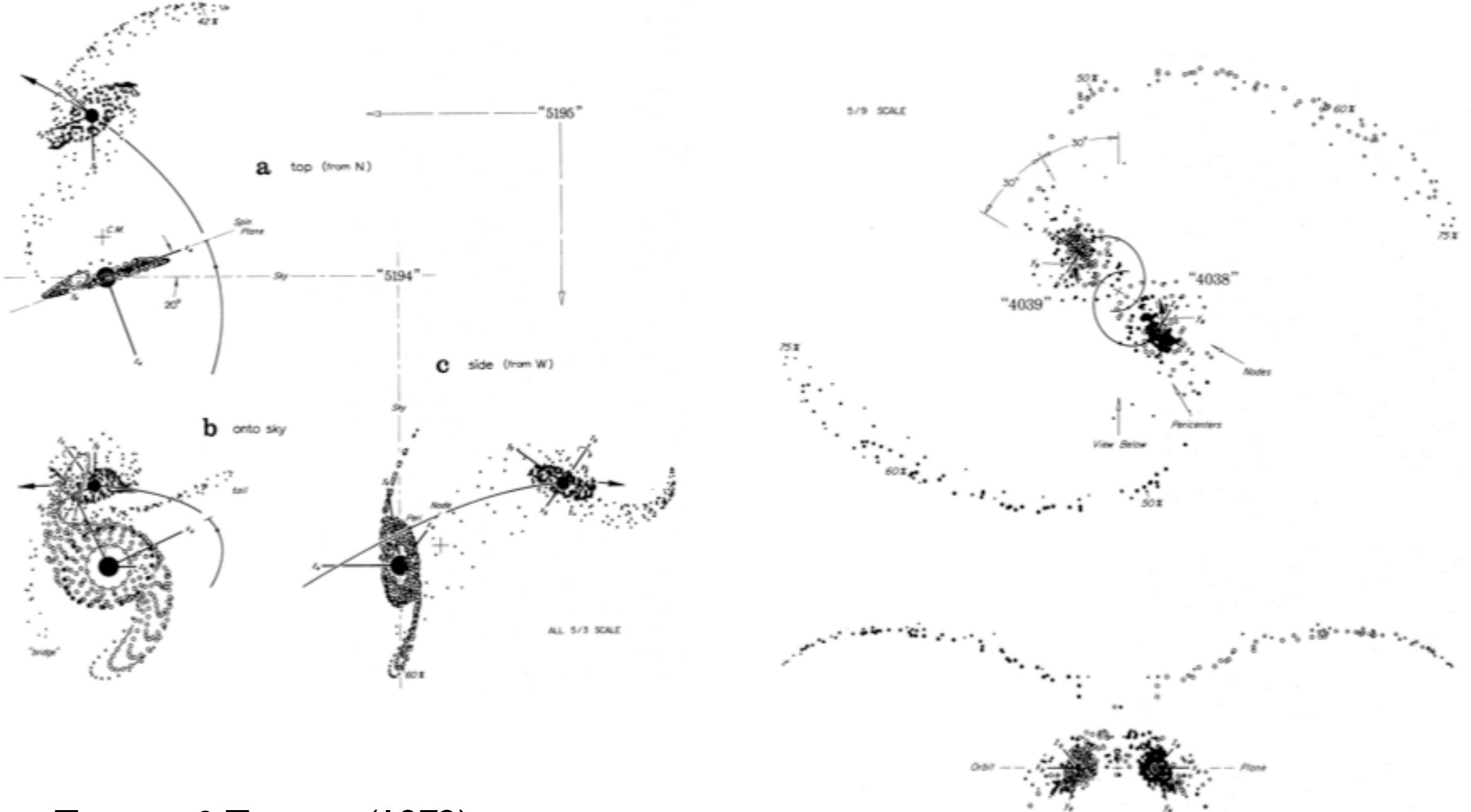

Toomre & Toomre (1972)

#### Project 2: Building merger models that match observed systems

- Confirmation (or revision to) our understanding of the merger hypothesis and the growth of galaxies.
- A great way to test the astrophysical models (both "resolved" and subgrid) and radiative transfer post-processing.
- It's useful to do this for isolated systems AND mergers so that we can probe a wide range of ISM conditions.
- Fun!

#### ilding merger models that match obsei Project 2: Building merger models that match observed systems

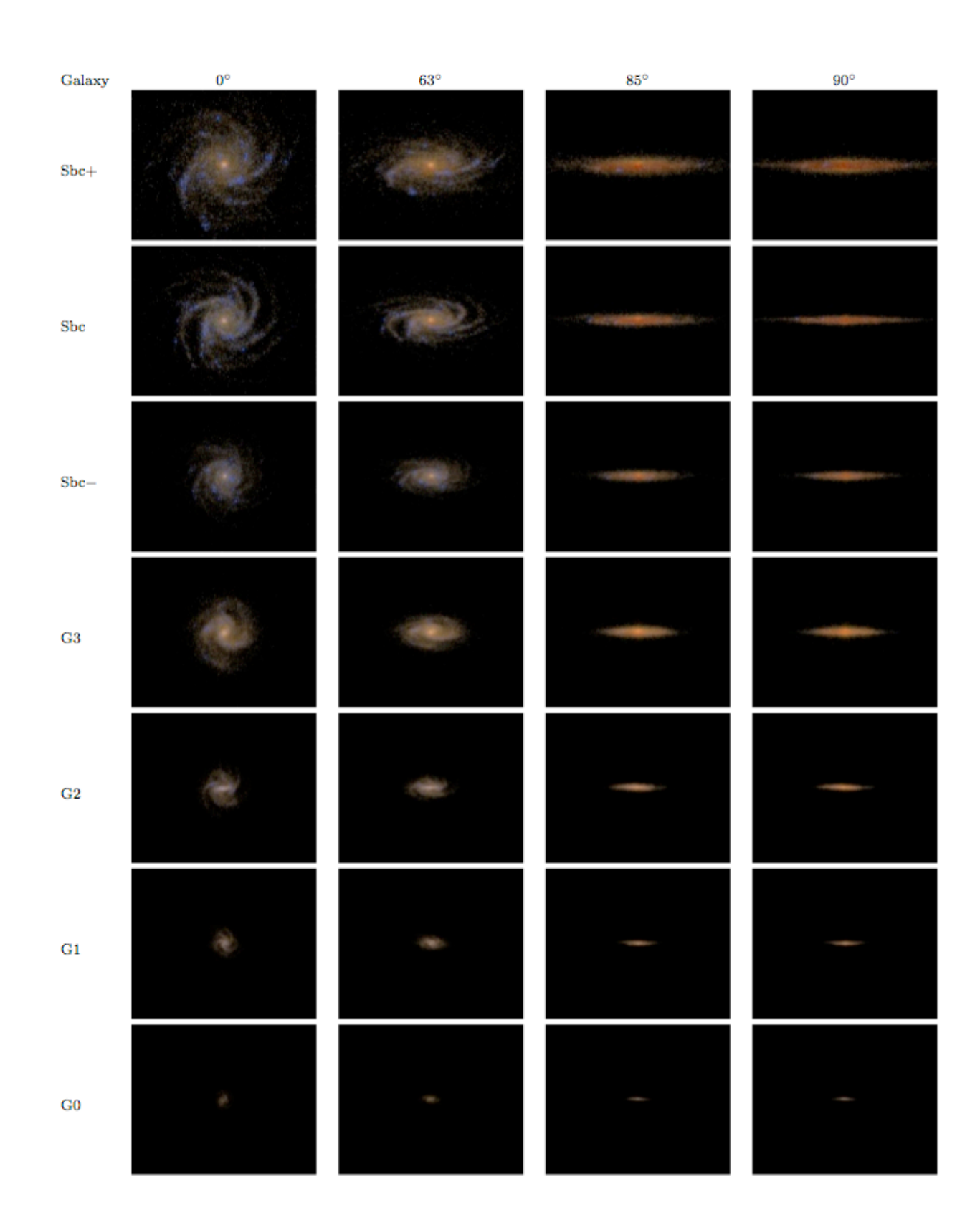

Using Sunrise we can now do modelobservation comparisons in the observational realm (i.e., compare apples to apples).

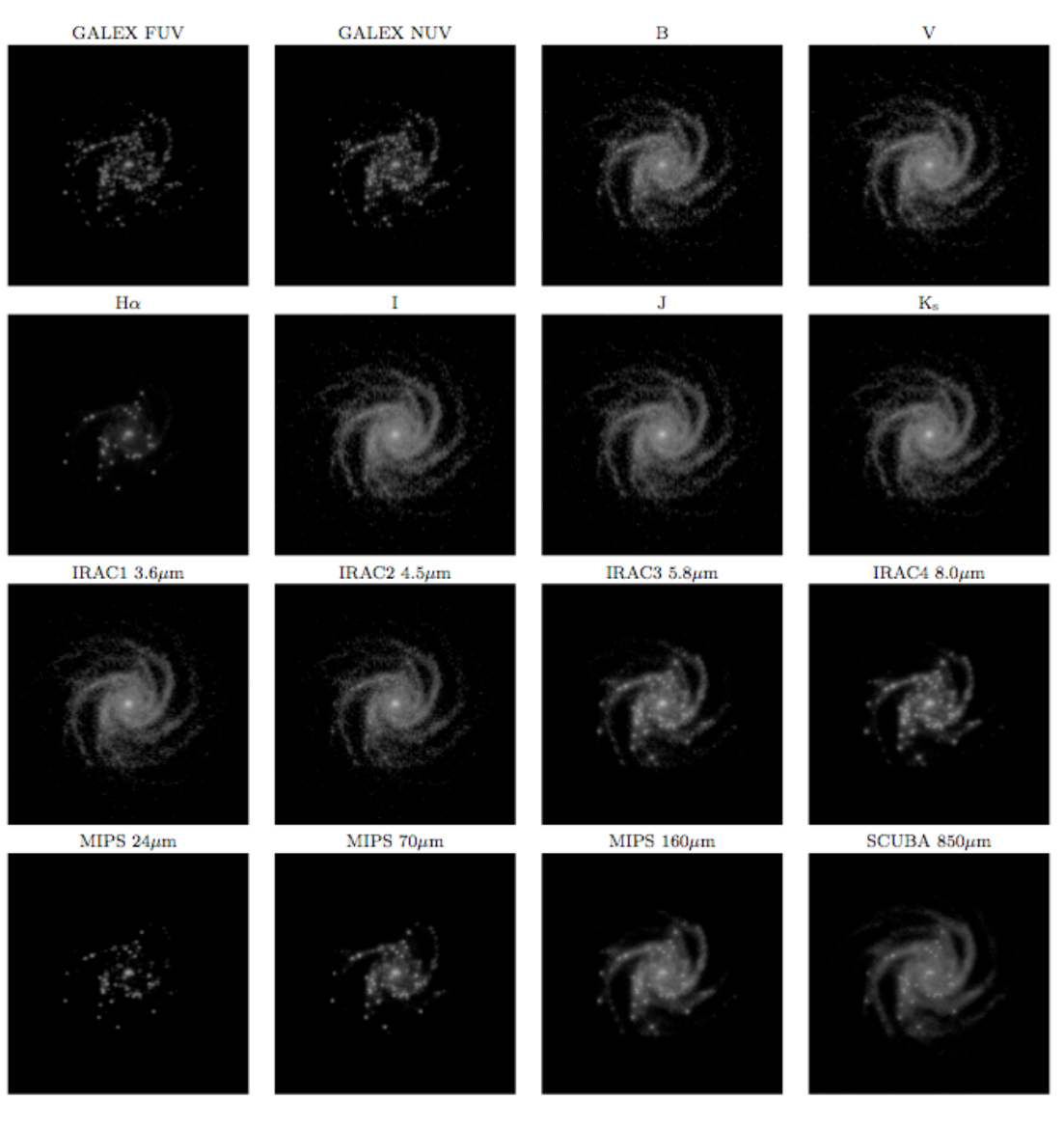

Jonsson, Groves, & Cox (2010)

# Project 2: Building merger models that match observed systems<br>

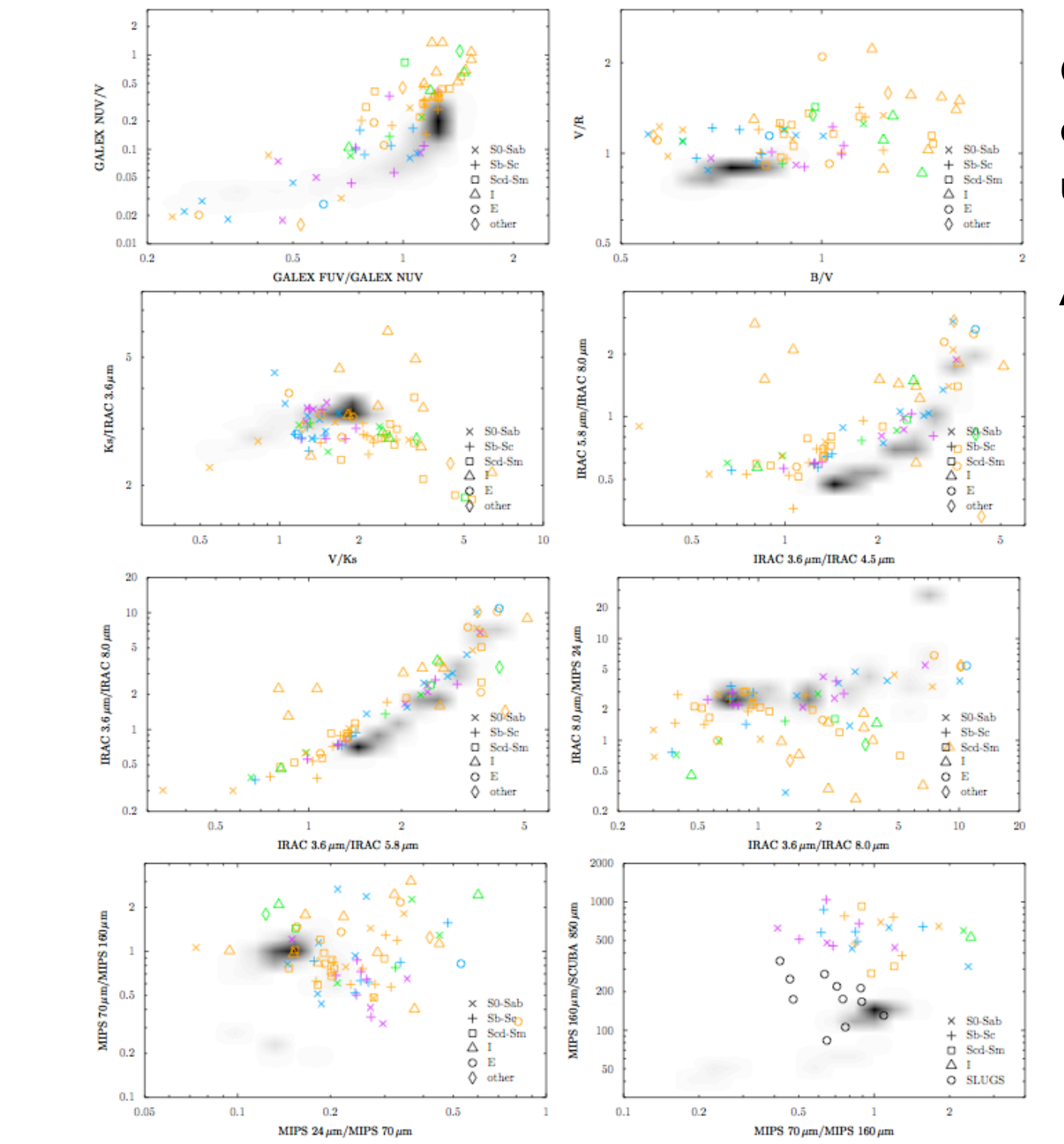

Comparison is encouraging, but are the differences due to modeling uncertainties, initial conditions, or both?

And, these are integrated quantities!

# Project 2: Building merger models that match observed systems<br>

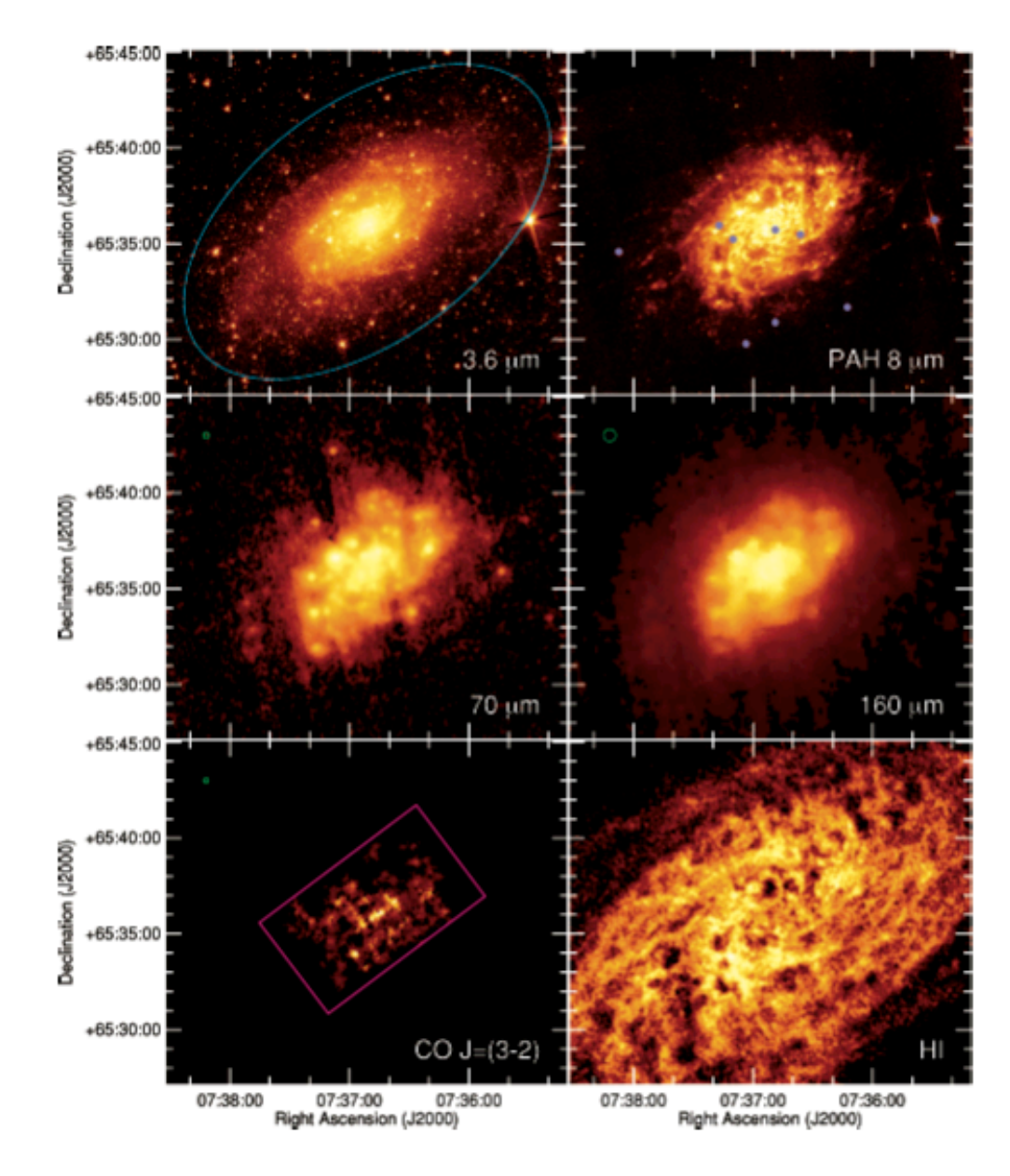

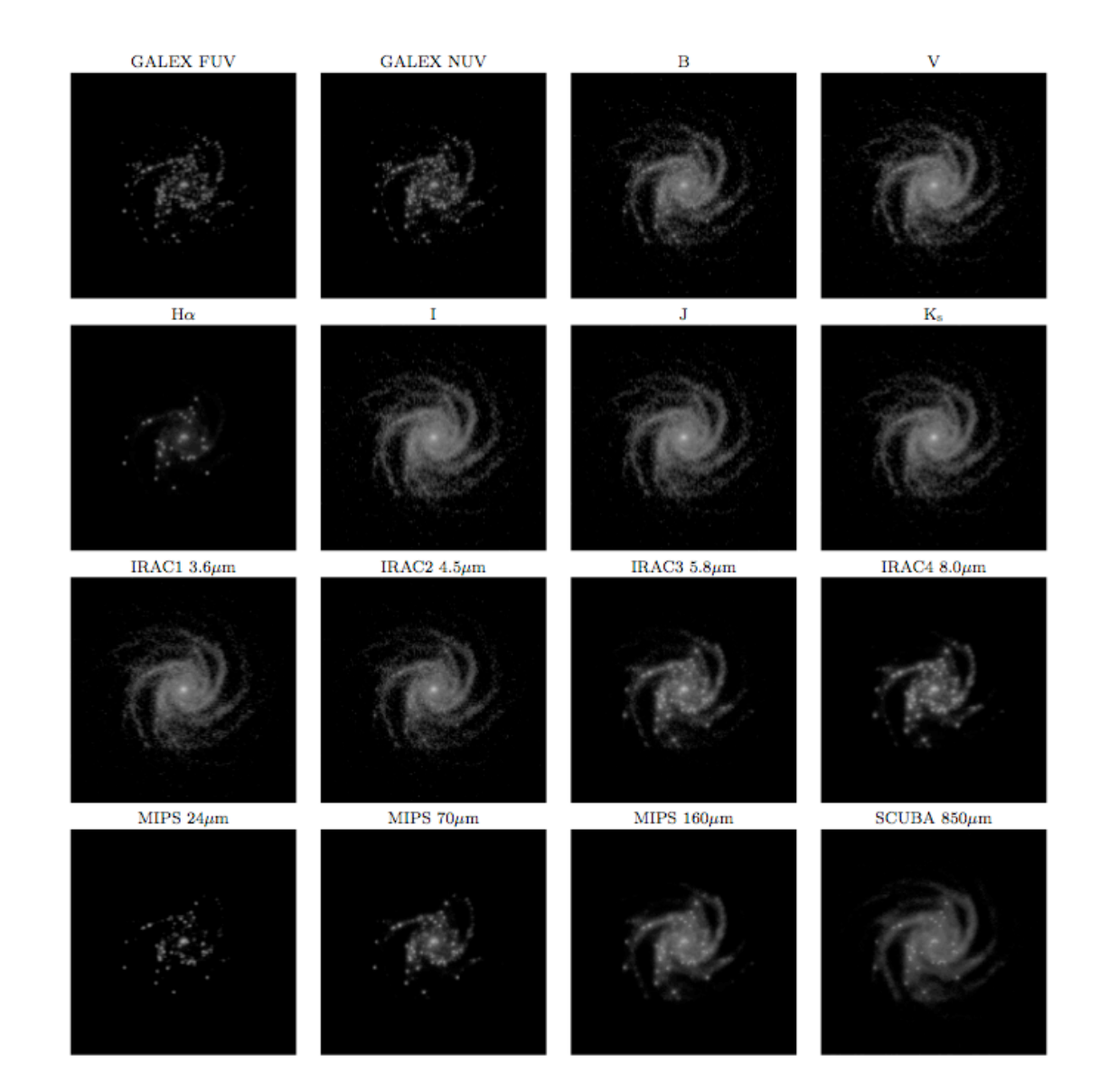

#### Project 2: Building merger models that match observed systems

A partial list (see Barnes & Hibbard 2009 for a more complete list) .....

- 1970's: Toomre's (M51,Antennae, Arp 295, NGC 4676)
- 1995: NGC 7252
- 1997: Mihos & Bothun, NGC 2442
- 1998/2001: Hearn & Lamb, Arp 118/119
- 2000: Salo & Laurikainen, M51
- 2003: McDowell, Arp220
- 2004: Barnes, The Mice
- 2005: Smith/Struck, NGC 7714/15, NGC 2207
- 2006: Block, M31
- 2008: Bekki, M31/M33
- 2009: Renaud, The Antennae
- 2009: Dobbs, M51
- 2010: Chein/Barnes, NGC 7252 + a few more
- 2010: Green/Mulchaey/Cox, binary QSO

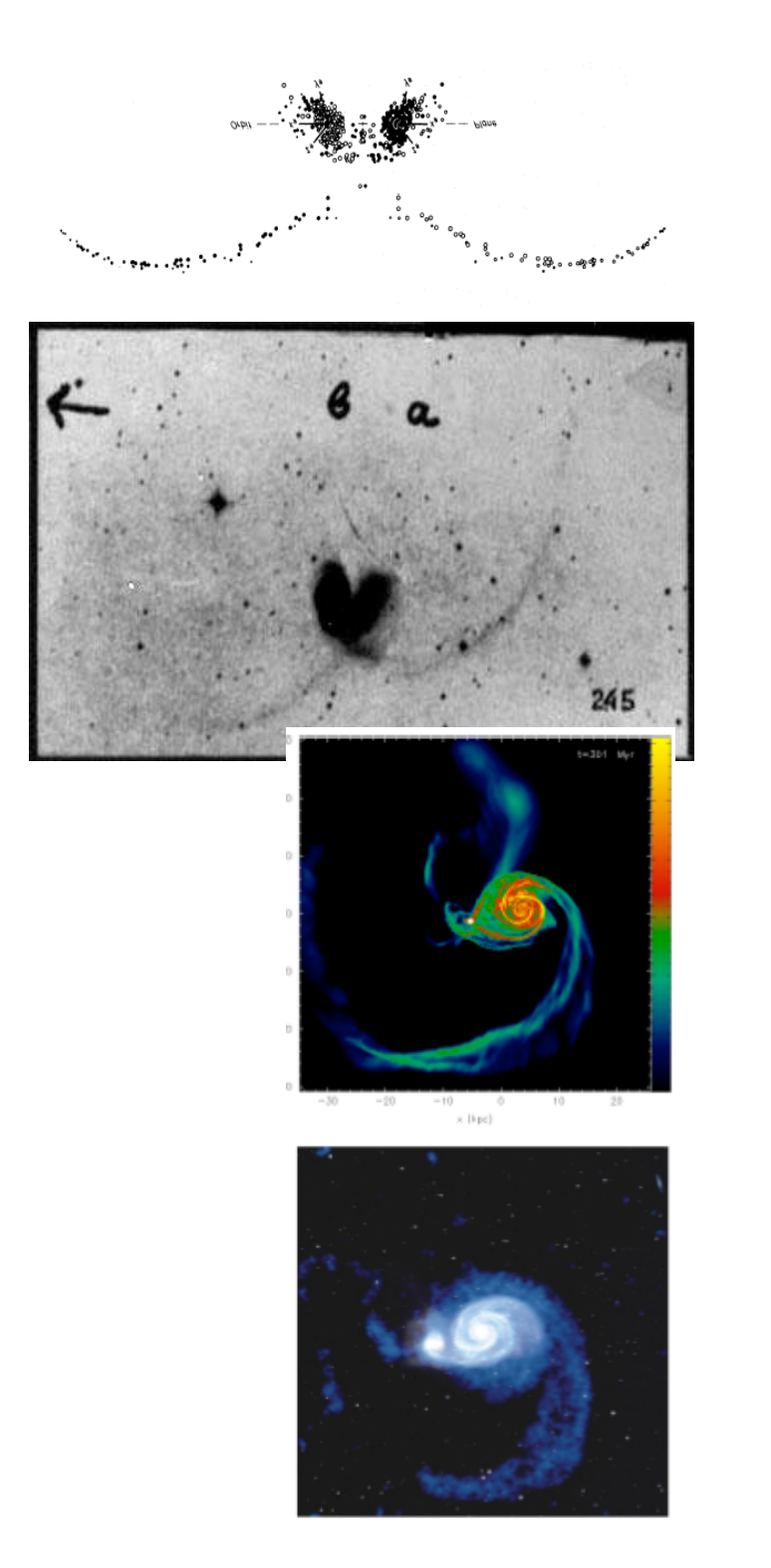

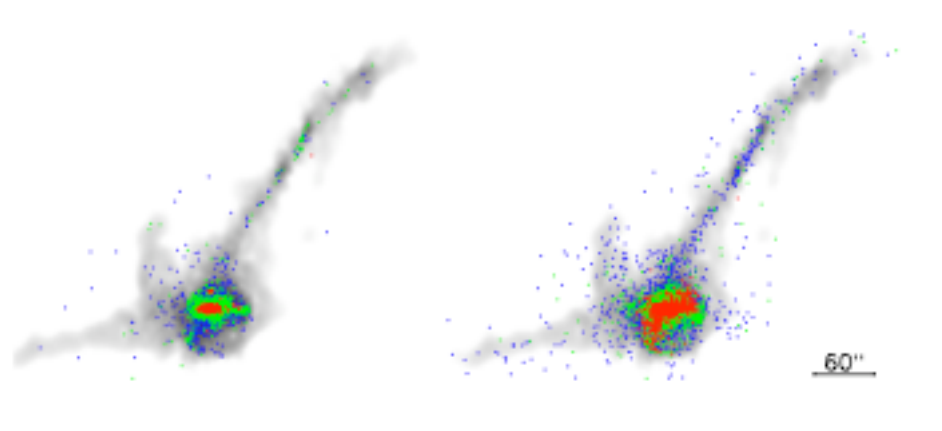

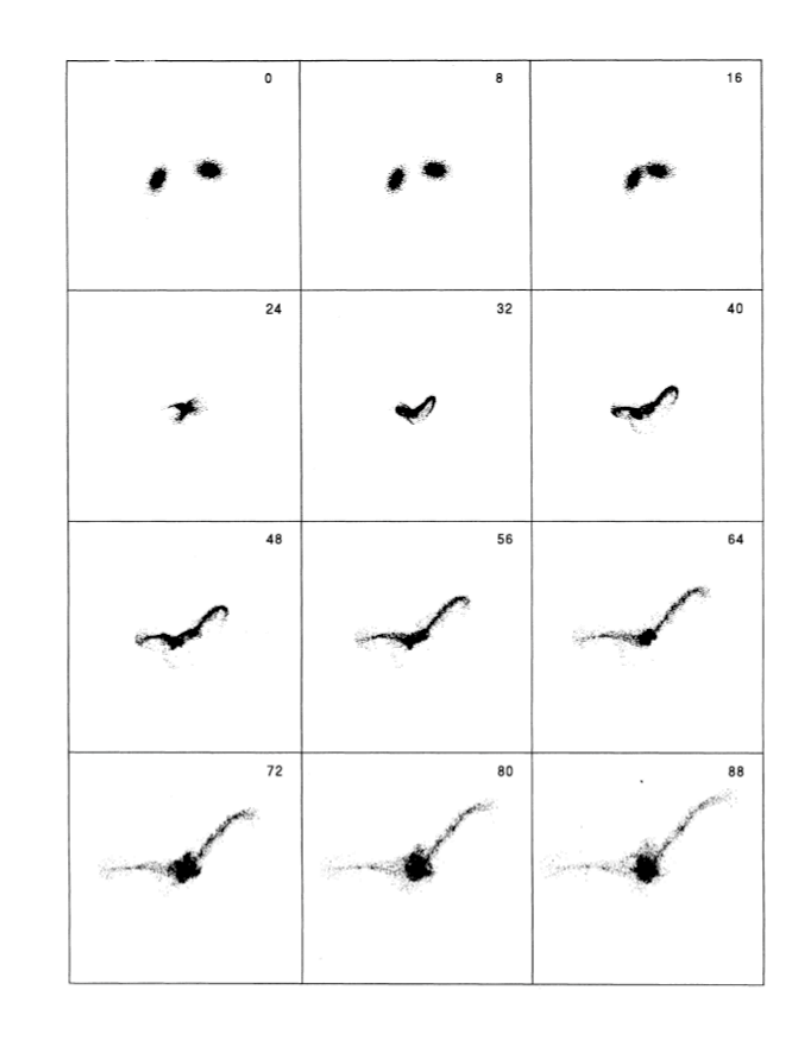

# Project 2: Building merger models that match observed systems<br>

- is surprised, but of surprising surprising surprising  $\bullet$  substitutions in the substitution of  $\bullet$ of recent model-matching efforts that have been published. • Since finding a matching model is quite difficult, I've compiled a handful
	- Read these papers, extract the disk galaxy models and interaction parameters and port these to the Makexxx and CombineGalaxies codes to generate Gadget initial conditions.
	- **Run with Gadget**
	- If we have time, we can run these outputs through Sunrise next week.

#### **Numerical Simulation**

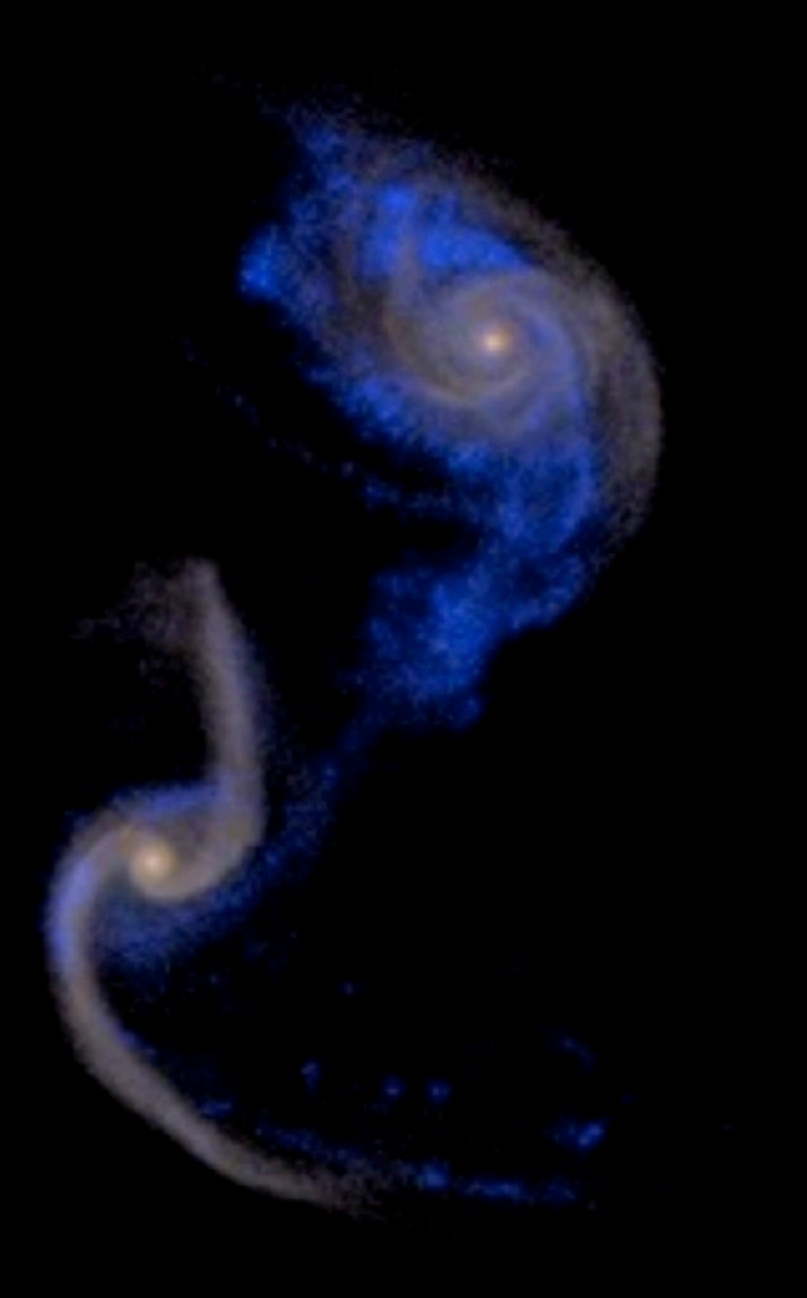

 $Arg$  256<br>(HST, Evans et al. 2009)

# Project 3/4: Modifying Gadget and doing code comparisons<br>

- If you've found enjoyment and success in doing some of the prior entirely correct. projects, then these additional projects are a great way to delve into the guts of Gadget.
	- A code comparison (a la the Santa Barbara cluster comparison project, or some of the Enzo/Ramses/Gadget comparisons of O'Shea et al., or Agertz et al.) for an idealized simulation is long overdue .... and would be very useful for the community at large.